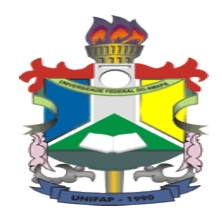

# UNIVERSIDADE FEDERAL DO AMAPÁ CURSO DE LICENCIATURA EM MATEMÁTICA

GREYCE KELLY SILVA AQUINO LARISSA PRISCILA DE LIMA ALVES

# **A IMPORTÂNCIA DA APRENDIZAGEM SIGNIFICATIVA: UMA INTRODUÇÃO DE ÁREA E VOLUME EM PRISMAS**

MACAPÁ 2015

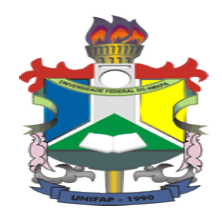

GREYCE KELLY SILVA AQUINO

LARISSA PRISCILA DE LIMA ALVES

# **A IMPORTÂNCIA DA APRENDIZAGEM SIGNIFICATIVA: UMA INTRODUÇÃO DE ÁREA E VOLUME EM PRISMAS.**

Trabalho de conclusão de curso apresentado ao colegiado de Matemática da Universidade Federal do Amapá, como parte das exigências para a obtenção do título de Licenciatura Plena em Matemática.

Orientador: Prof. Dr. Guzmán Eulálio Isla Chamilco.

MACAPÁ

# Dados Internacionais de Catalogação na Publicação (CIP)

# Biblioteca Central da Universidade Federal do Amapá

#### 516

A657i Aquino, Greyce Kelly Silva.

 A importância da aprendizagem significativa: uma introdução de área e volume em prismas / Greyce Kelly Silva Aquino, Larissa Priscila de Lima Alves; orientador, Guzmán Eulálio Isla Chamilco. -- Macapá, 2015.

69 p.

 Trabalho de conclusão de curso (graduação) – Fundação Universidade Federal do Amapá, Coordenação do Curso de Licenciatura em Matemática.

1. Geometria espacial. 2. Matemática - Educação. I. Alves, Priscila de Lima Alves. II. Chamilco, Guzmán Eulálio Isla, orientador. III. Fundação Universidade Federal do Amapá. IV Título.

## GREYCE KELLY SILVA AQUINO

# LARISSA PRISCILA DE LIMA ALVES

# **A IMPORTÂNCIA DA APRENDIZAGEM SIGNIFICATIVA: UMA INTRODUÇÃO DE ÁREA E VOLUME EM PRISMAS.**

Trabalho de Conclusão de Curso, no formato de Monografia, defendido como uma das exigências para a integralização do currículo e posterior colação de grau, do Curso de Licenciatura em Matemática da Universidade Federal do Amapá, na área de concentração de Educação Matemática, tendo sido avaliado pela banca composta pelos seguintes membros:

> Prof. Dr. Guzman Eulálio Isla Chamilco Orientador – Unifap

Prof. Espec. João Socorro Pinheiro Ferreira Avaliador – Unifap

Prof. Espec. Arlindo Moreira da Silva Filho Avaliador - Unifap

Macapá – AP, 18 de dezembro de 2015.

#### AGRADECIMENTOS

Em primeiro lugar a Deus pela força, vida, saúde e vitorias diante das dificuldades, a toda família e em especial aos meus pais por sempre apoiar e ajudar em tudo.

Aos professores participantes desta pesquisa, ao Professor Guzman Isla Chamilco, nosso orientador, pela oportunidade e contribuição para minha formação.

Aos amigos, pela companhia, interação, auxílios.

A professora Tiany que sempre deu força para sair um trabalho muito bom, obrigada professora por ser tão inteligente e generosa.

A Quelem, monitora que deu palpites muito bons quanto a certas escolhas na pesquisa.

Ao professor João Ferreira por colaborar com seu empreendimento na área da educação matemática.

Hoje posso dizer com toda a certeza que Deus preparou anjos fabulosos para nos guiarem no aprimoramento do conhecimento.

Enfim a todos que torceram e oraram por essa vitória.

#### RESUMO

A geometria faz parte de nossas vidas nas diferentes formas que se apresenta em objetos do nosso cotidiano, mas apesar de conhecermos muitas dessas formas ainda é possível perceber que muitos estudantes apresentam dificuldades nessas representações visuais quando se trata de matemática. Esse trabalho foi elaborado para buscar recursos que tornassem para o estudante uma melhor compreensão sobre o volume e a área de prismas utilizando o software POLY para o aprimoramento do conhecimento sobre esses objetos representados por figuras planas e também sólidos com suas representações espaciais, além dele o auxílio do material dourado veio contribuir para explorar o cálculo envolvido no volume desses prismas. A cada etapa do trabalho perceberá que foi envolvido a aprendizagem significativa do brilhante psicólogo chamado David Ausubel, sendo assim integra com uma introdução para salientar no aluno a motivação pelos prismas na qual é um dos conteúdos mais importantes sobre formas espaciais constituídas no cotidiano do aluno, mostra também onde o prisma é estudado em outras profissões. A análise dos resultados foram trabalhadas por alunos do terceiro ano do ensino médio de uma escola pública em Macapá. Contudo é fundamental o professor inovar sua pratica pedagógica trabalhando a matemática de forma tradicional com os outros recursos disponíveis na atualidade fazendo assim o processo de ensino e aprendizagem se tornar potencialmente significativo e enriquecedor.

**Palavras chaves**: Prisma. Aprendizagem Significativa. Geometria Espacial. *Software*. Material Dourado.

## ABSTRACT

The geometry is part of our lives in different ways that presents it in our everyday objects, but despite knowing many of these forms is still possible to see that many students have difficulties in these visual representations when it comes to math. This work is designed to seek resources that would make for the student a better understanding of the volume and prisms area using the POLY software for the improvement of knowledge about these objects represented by flat and also solid figures with their spatial representations, beyond the Golden aid materials has contributed to exploring the calculation involved in the volume of these prisms. Every stage of the work will notice that was involved meaningful learning brilliant psychologist named David Ausubel, so integrates with an introduction to stress in student motivation by prisms in what is one of the most important content on spatial forms incorporated in student's daily life, also shows where the prism is studied in other professions. The results were worked by students of the third year of high school from a public school in Macapa. However, it is critical Professor innovate their teaching practice working the math in a traditional way with the other resources available today thus making the process of teaching and learning become potentially meaningful and enriching.

Key words: Prisma. Meaningful Learning. Space geometry. Software. Golden material.

# LISTA DE FIGURAS

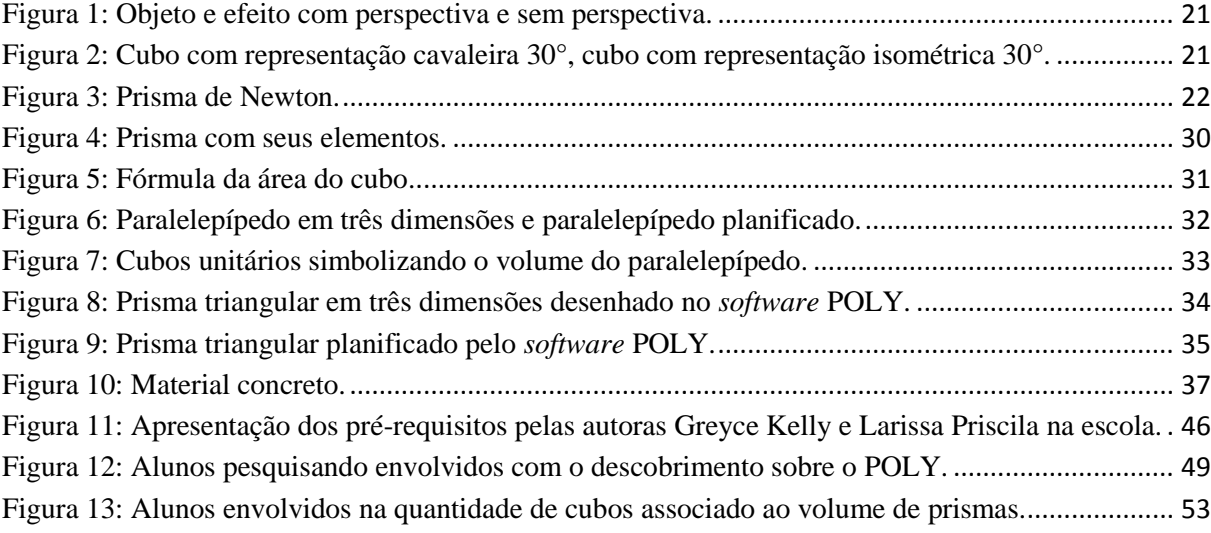

# LISTA DE GRAFICOS

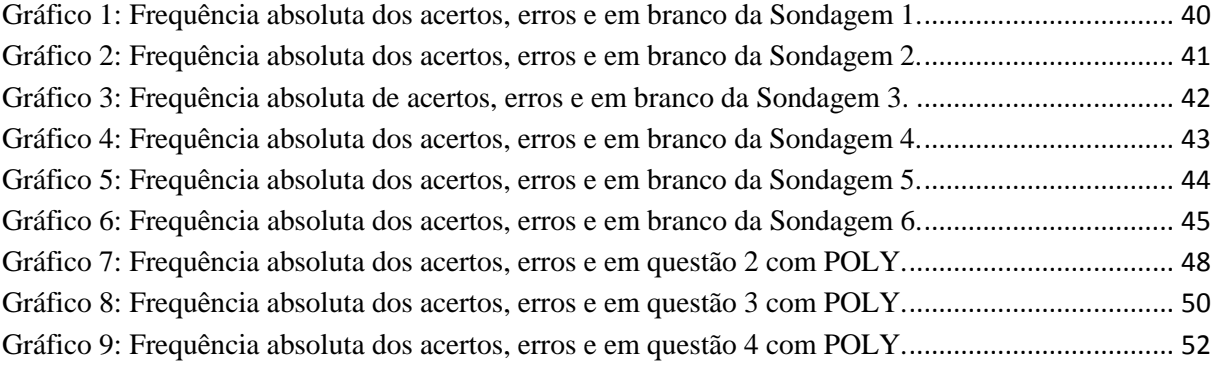

# LISTA DE QUADROS

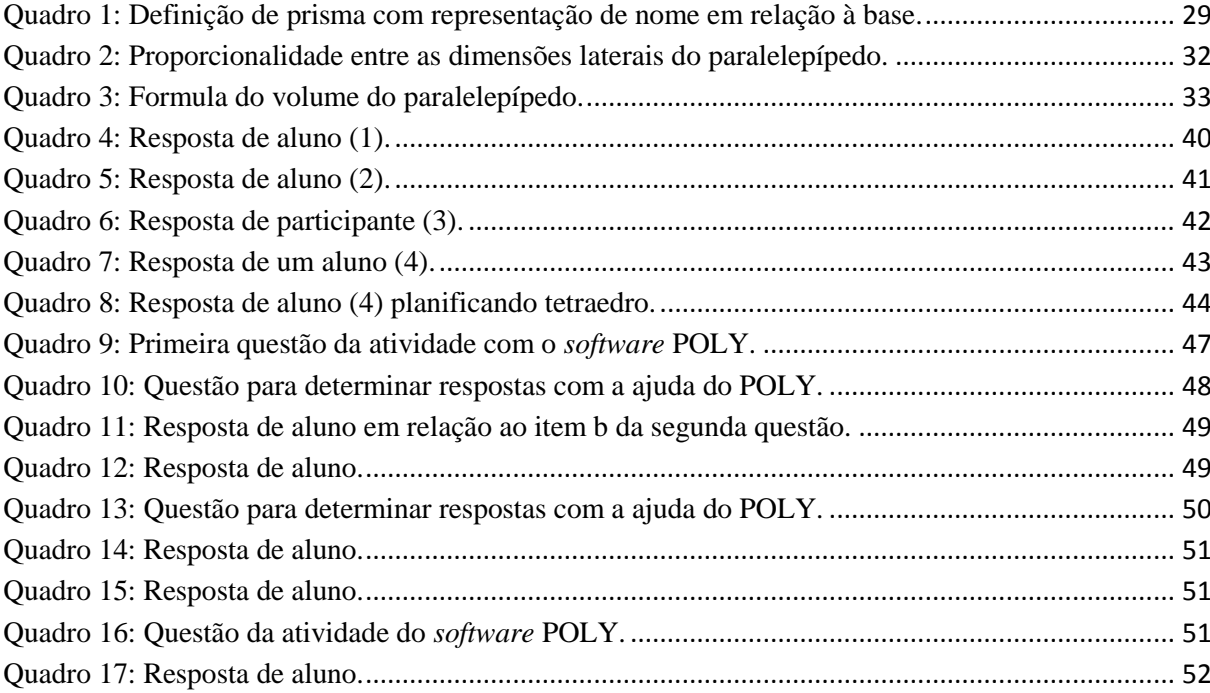

# SUMÁRIO

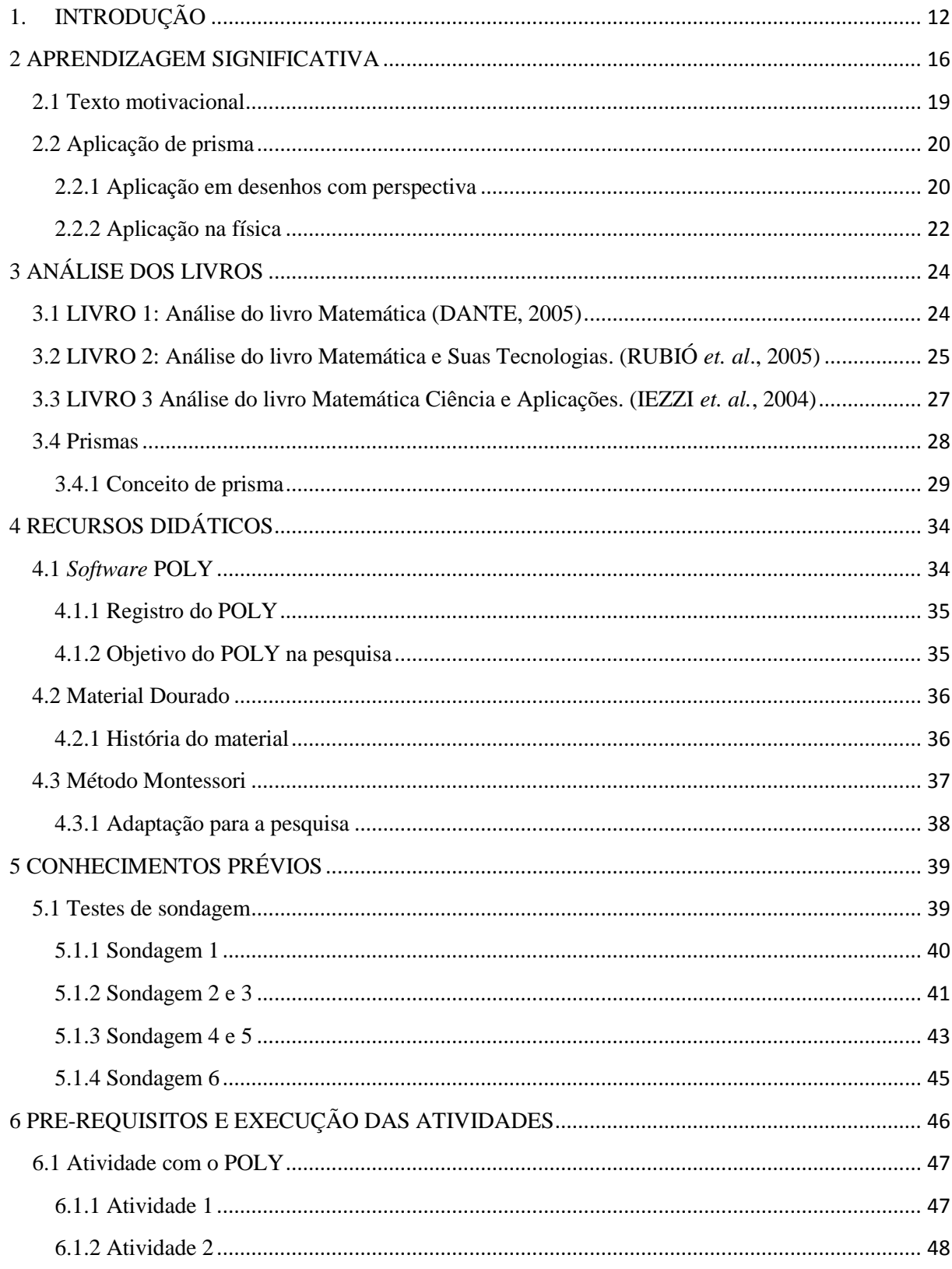

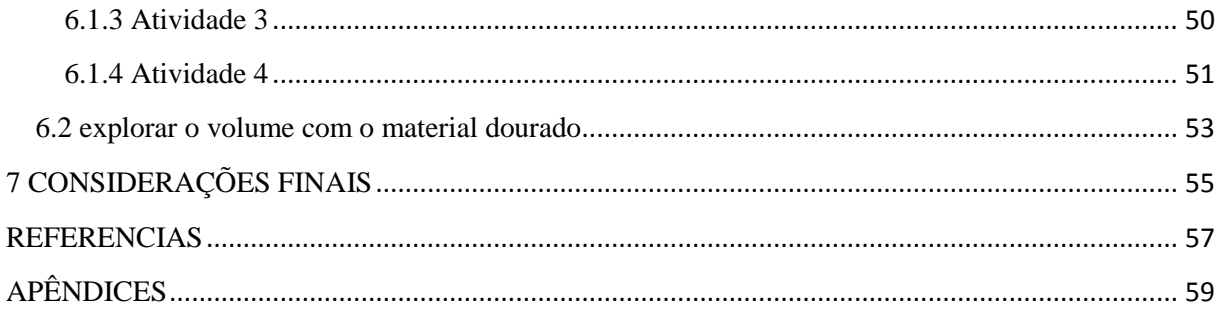

# <span id="page-12-0"></span>**1. INTRODUÇÃO**

Segundo Ausubel (1980), "o fator singular mais importante que influencia a aprendizagem é aquilo que o aprendiz já conhece. Descubra o que ele sabe e baseie nisso os seus ensinamentos"

Vários pesquisadores como David Ausubel, Joseph Novak, Plinio Cavalcanti Moreira, privilegiam valorizar as dimensões da aprendizagem que ocorre quando estão relacionadas a outras ideias já conhecidas na mente do indivíduo.

A teoria da aprendizagem significativa "deslocou o nosso olhar para o aluno como sujeito de aprendizagem, em particular, para os conceitos preexistentes do aluno como reguladores da sua própria aprendizagem" (CACHAPUZ,2000, p.6)

Nessa condição com a manifestação de olhar para o aluno como um sujeito presente na aprendizagem faz com que professores e alunos consigam ir em busca do conhecimento de uma maneira prospera para a aprendizagem.

> A Geometria, ostensivamente presente nas formas naturais e construídas, é essencial à descrição, à representação, à medida e ao dimensionamento de uma infinidade de objetos e espaços na vida diária e nos sistemas produtivos e de serviços. No ensino médio, trata das formas planas e tridimensionais e suas representações em desenhos, planificações, modelos e objetos do mundo concreto (BRASIL, 2000, p. 120).

Resumidamente ver nas formas geométricas a representação do espaço ao nosso redor que apresentam importância é uma maneira de fazer a construção do conhecimento e encontrar a necessidade de definir suas medidas, já no ensino médio esse conhecimento é evoluído para as formas bidimensionais e tridimensionais existentes nos diversos modelos do mundo real.

> Usar as formas geométricas para representar ou visualizar partes do mundo real é uma capacidade importante para a compreensão e construção de modelos para resolução de questões da Matemática e de outras disciplinas. Como parte integrante deste tema, o aluno poderá desenvolver habilidades de visualização, de desenho, de argumentação lógica e de aplicação na busca de solução para problemas. (BRASIL,2000, p. 120)

Assim tal orientação do PCNEM apresenta que a compreensão existente nos objetos da nossa realidade faz parte de toda a importância na interpretação matemática sobre o mundo real e essa habilidade é motivada para esclarecer a busca da resolução desses problemas lógicos.

> Os métodos da educação dialógica nos trazem à intimidade da sociedade, à razão de ser de cada objeto de estudo. Através do diálogo crítico sobre um texto ou um momento da sociedade, tentamos penetrá-la, desvendá-la, ver as razões pelas quais ele é como é. O contexto político e histórico em que se insere. (FREIRE, 1986, p.16).

O processo de entender e dar significado as coisas que contém uma certa regularidade ou até mesmo uma representação lógica, sendo o objeto de estudo da matemática, faz dela uma ciência interessante, e através desse diálogo de oportunidades de conhecer como a sociedade esta vivendo, o professor vai construindo um significado mais abrangente para o aluno sobre o que isso influenciou em cada momento histórico.

Segundo Freire (1986, p. 60) diz que "À medida que os estudantes passem a tomar iniciativas mais críticas, o professor encoraja sua auto-organização, sua participação na organização do currículo".

Fainguelernt (1999, apud. SILVA, 2009) A Geometria é considerada como uma ferramenta para compreender, descrever e interagir com o espaço em que vivemos; é talvez a parte da Matemática mais intuitiva, concreta e real.

Compreender o significado das coisas ao redor e desenvolver o conhecimento para encontrar a explicação do mundo, sempre foi uma necessidade para o homem evoluir, a geometria é mais uma ferramenta alinhada à melhoria do estilo de viva e visão do homem

Segundo Frant (1999 apud. SILVA, 2009) afirma que os pesquisadores estão em comum acordo quanto à importância da visualização em Matemática. Porém, é sabido que a dificuldade de visualização é um dos fatores que interferem no bom desempenho dos alunos no estudo da Geometria.

A dificuldade que os alunos mostram em compreender a visualização dos sólidos em três dimensões faz parte da realidade vivenciada por professor e aluno na sala de aula, na qual a geometria espacial é encarada como algo incomum de ser percebido na realidade e por isso não consegue a solução de problemas mais evoluídos sobre a geometria espacial, assim quando chegam na resolução de problemas como áreas eles sentem dificuldade de numerar além do que se apresenta em sua frente, ou seja, não enxergam o "fundo" do objeto.

A Geometria se constitui em um campo de conhecimento muito importante para a descrição e a inter-relação do homem com o espaço em que vive, podendo ser considerada como a parte da Matemática mais intuitiva, concreta e ligada com a realidade, sendo, portanto, fundamental na formação dos alunos. (PASSOS, 2000, p. 49).

O objetivo geral da monografia é trabalhar a aprendizagem significativa na geometria para melhorar o processo ensinoaprendizagem na área da matemática por meio do *software* POLY e também podendo contar com o apoio do cubo dourado, realizar adaptações nos materiais de apoio e assim conscientizar os alunos sobre a importância da visualização que além de trazer benefícios para o professor de matemática traz a ele importância do seu compromisso, dedicação e determinação em estar buscando aperfeiçoar, renovar sua metodologia e recursos.

Os objetivos específicos para alcançar o objetivo geral são eles;

Utilizar equipamentos tecnológicos e concretos benéficos para o aprimoramento da técnica e entendimento sobre prismas.

Estimular através da visualização o aprimoramento do conceito de prismas.

Selecionar pré-requisitos, analisar sequencias de livros, selecionar e elaborar atividades exploratórias para os alunos.

Facilitar o caminho da transposição do concreto para a abstração (passagem do empírico para o dedutivo).

Analisar questionário e resultados do professor e alunos.

Nesse trabalho as técnicas utilizadas foram: observação e entrevista.

Para alcançar os objetivos foram necessários cinco etapas no trabalho: i) a primeira parte do trabalho iniciou o entendimento sobre a aprendizagem significativa e assim desenvolver a importância dos prismas tanto no nosso dia a dia como em outras profissões; ii) o segundo passo que utilizamos foi fazer uma revisão bibliográfica em três livros do ensino médio para identificar os pontos fortes e os pontos fracos sobre a sequência abordada em cada um, fazendo análises sobre conteúdo e atividade e na sequencia explicar sobre prismas e apresentar seus conceitos; iii) utilizar o *software* que melhor se moldaria na pesquisa para trabalhar planificação de sólidos e figura em três dimensões e também selecionar o material concreto que alcançasse a motivação para estudar volume contando um pouco de sua origem e

necessidade na pesquisa; iv) identificar os conhecimentos prévios do aluno por um teste de sondagem; v) fazer a elaboração dos pré-requisitos e também incorporar a motivação com o software POLY nas atividades e comentários sobre o cubo dourado.

Na primeira etapa foi pesquisado e aprofundado o conhecimento sobre aprendizagem significativa e sua importância, não só se baseando na teoria mas também inovando à procura de um desenvolvimento apropriado à finalidade que se baseia, isto é, no texto motivacional que apresenta os prismas como um material que está ao nosso redor, e além disso também faz duas aplicações: a aplicação no desenho técnico sobre perspectiva e a aplicação na física.

Na segunda etapa foi realizada revisão bibliográfica em três livros de ensino médio tendo como objetivo observar a sequência abordada nesses livros e em cada novo capitulo que se referia a prisma observar como era realizada a introdução e assim verificar se a partir dela existia uma apresentação do conteúdo com objetos do cotidiano, e também estudar o conteúdo e saber se os exercícios eram pertinentes a estrutura apresentada no assunto e por fim apresentar uma sequência sobre prisma na monografia.

Dando continuidade no desenvolvimento, a terceira etapa foi realizada através da apresentação do POLY com foco no *software* que trabalhasse a planificação dos prismas e sua transformação em sólidos de três dimensões, o material dourado foi escolhido para representar os volumes envolvidos em prismas chamados de paralelepípedos e além disso fazer nossas considerações sobre sua adaptações para a pesquisa.

A quarta etapa foi feita através de uma sondagem para conhecer o que o aluno trazia sobre geometria, esta etapa foi essencial para criar gráficos que descreviam esses resultados e nos aprimorarmos em nossa apresentação sobre os pré-requisitos.

Além disso, na quinta etapa foram relembrados sobre os pré-requisitos e as atividades que seriam aplicadas, estruturada com os materiais de apoio, trabalhando com o *software* POLY sendo entregue uma lista de exercícios com comandos considerados eficientes para que o aluno investigasse o *software* e respondesse as perguntas da atividade, e depois foi trabalhado o volume existente em pequenos cubos do material dourado, as atividades foram feitas sobre o conteúdo envolvendo noção de área e volume e essa investigação serviu para verificar se o recurso colaborou para a aprendizagem fazendo a análise das respostas dos alunos nas atividades completando o ciclo para efetivar a pesquisa.

# <span id="page-16-0"></span>**2 APRENDIZAGEM SIGNIFICATIVA**

Segundo a teoria de Ausubel, o professor quando inicia o conteúdo relacionando com algo da realidade do aluno isso terá para o mesmo uma importância maior e isso se classifica como teoria significativa.

Segundo Ausubel (1980 apud MORAES, 2007) afirma que "o fator isolado mais importante que influencia a aprendizagem é aquilo que o aprendiz já sabe. Averígue isso e ensine-o de acordo".

Nosso ponto de partida para o desenvolvimento deste trabalho foi a importância de desenvolver uma aprendizagem significativa aos educandos. David Ausubel propôs o conceito de aprendizagem significativa, onde essa ideia é um processo que o professor deve considerar os conhecimentos prévios que os alunos trazem consigo assim como a forma de organização do conteúdo, construir sequências didáticas que sejam mais significativas aos alunos e que abram possibilidades de adequar o ensino a suas necessidades de aprendizagem. Para Ausubel a estrutura cognitiva de cada indivíduo é organizada hierarquicamente, no sentido que as várias ideias se encadeiam de acordo com a relação que se estabelece entre elas.

> Fainguelernt (1999 apud SILVA, 2009) o estudo da Geometria é de fundamental importância para se desenvolver o pensamento espacial e o raciocínio ativado pela visualização, necessitando recorrer à intuição, à percepção e à representação, que são habilidades essenciais para leitura do mundo e para que a visão da Matemática não fique distorcida.

O professor para tanto deve criar situações/formas para conhecer esses conhecimentos, comunicação eficaz, pois serão como suportes para o novo conhecimento, designado como ancoragem.

Completando ideia "Ausubel chama as ideias que proporcionam ancoragem de subordinadores, integradores ou subsunçores." (MORAES, 2007, p.2,).

Esse processo caracteriza uma interação da informação nova com uma relevante e vai ser utilizado em diversos contextos, porem quando não ocorre dessa maneira a informação será aprendida de forma mecânica, onde as informações são mantidas por curto tempo. De acordo com Ausubel há duas condições para que isso ocorra: o conteúdo a ser ministrado deve ser potencialmente significativo e o aluno precisa estar disposto/motivado para aprender.

É comum pessoas manifestarem clara atitudes negativa perante a disciplina de matemática, há forte desinteresse por parte dos alunos, mas a matemática é tão necessária, que mesmo pessoas que não passaram pela escolarização conseguem lidar com problemas matemáticos cotidianos, usam dinheiro calculando pagamentos a serem realizados, cálculos de áreas e outros. Tudo isso evidencia sua importância.

Segundo Ronca (1994) afirma que "O desafio imediato que se coloca para o professor é como conhecer a estrutura cognitiva de seus alunos e como contribuir para que ela possa se tornar mais clara, estável e organizada adequadamente".

Estudar matemática não é apenas fazer contas aritméticas mas desenvolver o raciocínio, assim o aluno poderá ser mais crítico e desenvolvera seu próprio conhecimento, o que torna um aumento na capacidade intelectual nas pessoas deixando-as mais consciente daquilo que devem fazer para melhorar sua vida.

> A Matemática no Ensino Médio tem um valor formativo, que ajuda a estruturar o pensamento e o raciocínio dedutivo, porem também desempenham um papel instrumental pois é uma ferramenta que serve para a vida cotidiana e para muitas tarefas especificas em quase todas as atividades humanas (BRASIL, 2000, p.40).

Como futuros professores de matemática devemos buscar alternativas que possam evidenciar no aluno a importância de valorizar o papel dessa disciplina.

#### **Geometria e aprendizagem significativa**

Dentre os conteúdos de matemática, abordaremos o desempenho dos alunos em geometria, pois o que percebe-se é que o aluno aprendeu pouco e não consegue relacionar esse conteúdo no cotidiano, além de dificuldades em relação a visualização em figuras bi e tridimensionais, pois essa habilidade possibilita ao aluno distinguir as características/propriedades presentes no objeto.

Segundo Ausubel (1965 Apud. RONCA) afirma que "O domínio dos conceitos mais amplos de uma determinada disciplina, a longo prazo, influencia sobremodo a performance do aluno naquela área de conhecimento".

A geometria está muito presente em nossas vidas, bastar olhar e perceber a relação das formas geométricas com os objetos, as muitas aplicações que nos auxiliam a resolver problemas além de ser uma área que estimula a criatividade.

> Fillos (2006, apud. SILVA 2009) A Geometria é um corpo de conhecimentos fundamental para a compreensão do mundo, pois facilita a resolução de problemas e desenvolve o raciocínio visual. Em inúmeras ocasiões, precisa-se observar o espaço tridimensional como, por exemplo, na localização e na trajetória de objetos e na melhor ocupação de espaços.

A aprendizagem depende de muitos fatores e partindo da ideia de que o professor não é mais um repassador de conteúdos mas um colaborador para garantir a aprendizagem significativa, é preciso desenvolver a motivação e buscar formas criativas e estimuladoras mediadas pelo dialogo professor-aluno. Vamos considerar aqui a motivação para aprender que pouco é notada nos alunos, nesse caso o professor terá um papel importante, pois intervirá com o uso de estratégias motivacionais para que possa despertar no aluno essa vontade. Não podemos dar tudo pronto pois aprender é pesquisar, envolver-se, produzir descobertas.

Segundo Vergnaud (2008, apud. SILVA 2009) afirma que "o problema na aprendizagem da Matemática é que a escola valoriza demais os símbolos e pouco a realidade. Os alunos não veem utilidade no que estudam".

Em qualquer área de conhecimento, e em qualquer ambiente o diálogo é muito importante, no contexto escolar principalmente o do professor-aluno, propiciando a partir da socialização do conhecimento e da experiência do aluno, o desenvolvimento da criticidade, estratégias de resoluções, capacidade de levantar hipóteses.

#### **Tecnologias e aprendizagem significativa**

Vivemos numa era de avanços tecnológicos, dia-a-dia é notável profundas mudanças na sociedade, busca-se com essas tecnologias o aperfeiçoamento em ambientes de trabalhos, em profissões, entre outros, elas fazem parte da nossa vida nos proporcionando melhorias, agilidade e facilidades.

Segundo Moran (2000, apud. SILVA 2009) "a internet é uma tecnologia que contribui para motivação dos alunos, pela novidade e pelas possibilidades inesgotáveis de pesquisa que oferece".

O contexto escolar também precisa repensar formas diferenciadas de trabalhar com os alunos, porem antes de mais nada o professor precisa estar preparado.

> O impacto da tecnologia na vida de cada indivíduo vai exigir competências que vão além do simples lidar com as máquinas. A velocidade do surgimento e renovação de saberes e de formas de fazer em todas as atividades humanas tornaram rapidamente ultrapassadas a maior parte das competências adquiridas por uma pessoa ao início de sua vida profissão. (BRASIL, 2000, 41).

O professor hoje, na era da informação e da comunicação, tem o desafio de estar sempre buscando por novos modelos, estudando sempre, trocando experiências, buscando seu desenvolvimento.

# <span id="page-19-0"></span>**2.1 Texto motivacional**

#### Aonde podemos ver os prismas?

Essa pode ser considerada uma pergunta comum entre muitas pessoas que acreditam que esses elementos não existam no mundo real, mas curiosamente é um objeto que está mais próximo do ser humano, por exemplo: numa caixa de sapato, numa caixinha de remédio, em um dado ou cubo mágico. Esses são alguns exemplos dos muitos prismas existentes no cotidiano, mas afinal por que estou me referindo ao prisma justamente por embalagens que já conhecemos? Porque muitos dos produtos comprados em uma loja vem envolvidos por embalagens que na matemática chamamos de prismas? A resposta vem de uma forma natural e fácil de ser respondida, pois os prismas contém elementos que pesquisadores entenderam como as estruturas mais indicadas para proteger as características originais de um produto após sair de fábrica, suas laterais vem compostas por informações sobre o fabricante, nas farmácias os diversos medicamentos são empilhados de um jeito tão organizado que é fácil encontrar o remédio no momento ideal de necessidade e essa ideia também serve para os trabalhos em sapatarias e outros. Resumidamente esses motivos esclarecem a importância dos prismas e quão próximos de nós eles estão no dia a dia.

#### <span id="page-20-0"></span>**2.2 Aplicação de prisma**

Pensar em prisma faz muitas pessoas acharem que eles só existem nas caixas e outros objetos, mas a seguir buscamos mostrar muito mais do que isso e lhe direcionar a ver que a aplicação dele envolvido no desenho ou na física vai muito mais além da noção de prisma como caixa de qualquer coisa.

#### <span id="page-20-1"></span>**2.2.1 Aplicação em desenhos com perspectiva**

Observar o objeto e identifica-lo em duas dimensões é um modo comum que a maioria das pessoas conseguem fazer, mas quando trabalha esse desenho que contém o que se chama perspectiva é algo muito melhor, pois torna o desenho mais real e parecido com objetos do mundo, para um desenhista conseguir demonstrar seu talento ele tem que ter como princípio o conhecimento de perspectiva, pois é ela que traz essa aparência que objetos tem volumes e profundidade com a busca para reproduzir com fidelidade as características da realidade.

#### **2.2.1.1 Definição de perspectiva**

No desenho artístico a perspectiva pode ser definida como um recurso gráfico que utiliza o efeito visual de linhas convergentes para criar a ilusão de tridimensionalidade do espaço e das formas quando estas são representadas sobre uma superfície plana como a do papel de desenho.

#### **2.2.1.2 Desenhos com perspectiva e sem perspectiva**

Na matemática isso se aplica quando construímos o famoso cubo, ou o paralelepípedo, em seguida será mostrado desenhos com perspectiva e outro sem, esses exemplos foram repetidos em nossa aula apresentada aos alunos, no apêndice será visto os slides.

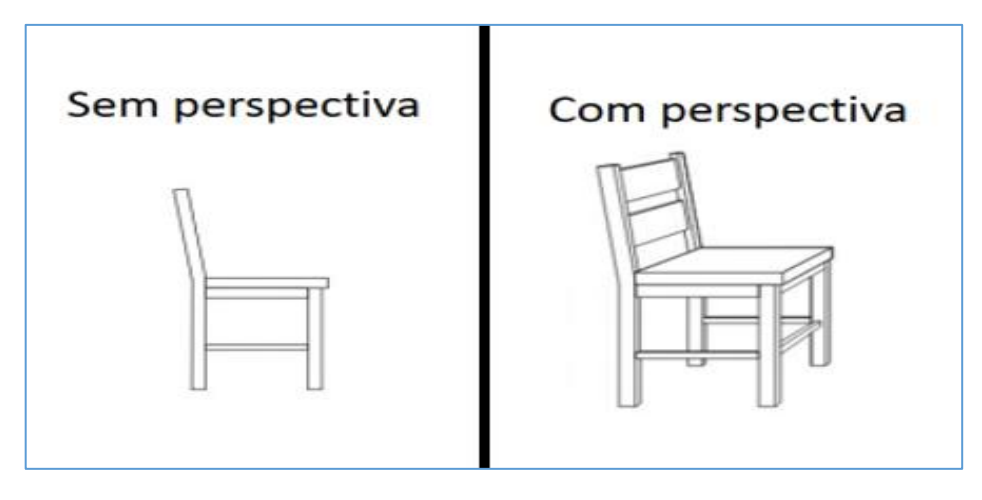

**Figura 1: Objeto e efeito com perspectiva e sem perspectiva.** Fonte: <http://www.abra.com.br/oficinas/9-como-desenhar-em-perspectiva>.

<span id="page-21-0"></span>O primeiro desenho é possível observar a diferença existente na representação da mesma figura, uma cadeira, sendo um objeto que todos conhecemos, representado em uma folha de papel, é um objeto fácil de reconhecer nos dois desenhos, porem ver que a segunda representação do desenho passa a noção de profundidade é trabalhar a perspectiva no desenho.

Representar um cubo em três dimensões através de um plano é necessário ter a ideia de desenho com perspectiva. Existem diversos tipos de perspectivas classificados pelas angulações no desenho, mas vamos analisar dois tipos:

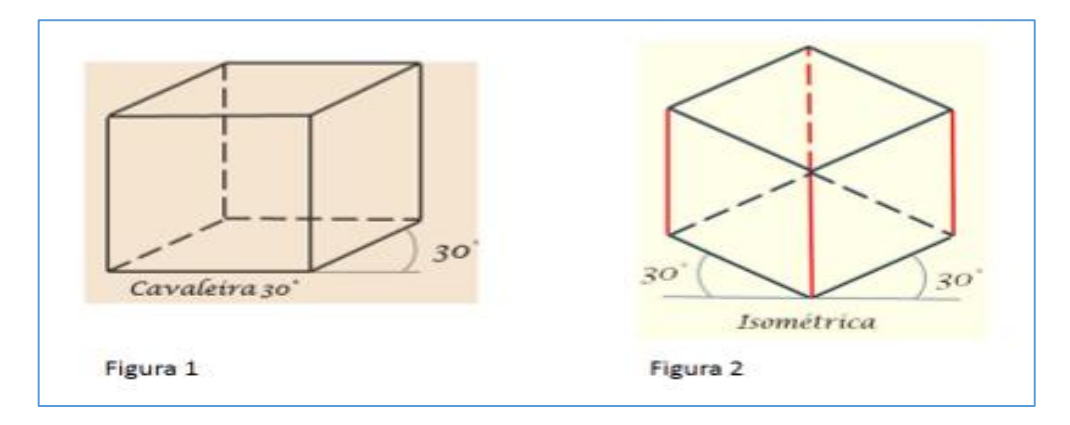

**Figura 2: Cubo com representação cavaleira 30°, cubo com representação isométrica 30°.**

<span id="page-21-1"></span>Fonte: <[http://www.caldnazza.com/2012/11/perspectiva-isometrica.html#.VmTQYXarTIU>](http://www.caldnazza.com/2012/11/perspectiva-isometrica.html#.VmTQYXarTIU)

A figura 1 representa a cavaleira que é um tipo de perspectiva que um dos lados da aresta em relação à reta horizontal forma um ângulo de trinta graus para desenvolver a noção

.

que esse objeto tem profundidade, essa profundidade foi feita pelas linhas pontilhadas representadas no fundo do objeto.

A figura 2 traz um cubo, muito trabalhado nos desenhos de tubulação industrial, que se apresenta com dois ângulos opostos de medida de trinta graus, mas para quem não tem o olhar aguçado pode confundi-la com uma figura plana representada por seis triângulos equiláteros chamado de hexágono, entretanto ao estudar com maior atenção pode-se perceber que as linhas pontilhadas simbolizam no desenho as arestas desse cubo e também as linhas feitas com a mesma cor fez ser percebido as posições referentes as bases e as laterais.

Em resumo a perspectiva dentro de um desenho como o nosso material de estudo chamado prisma faz transparecer a necessidade de mostrar que ele no desenho tem de ser preservada, a representação de profundidade, e que no desenho com perspectiva isométrica pode haver confusão por não apresentar claramente essa profundidade no primeiro olhar para alguém que não conheça.

## <span id="page-22-1"></span>**2.2.2 Aplicação na física**

Para experiências sobre a óptica vai ser comentado o prisma que torna a luz branca em um verdadeiro arco-íris, veja a seguir:

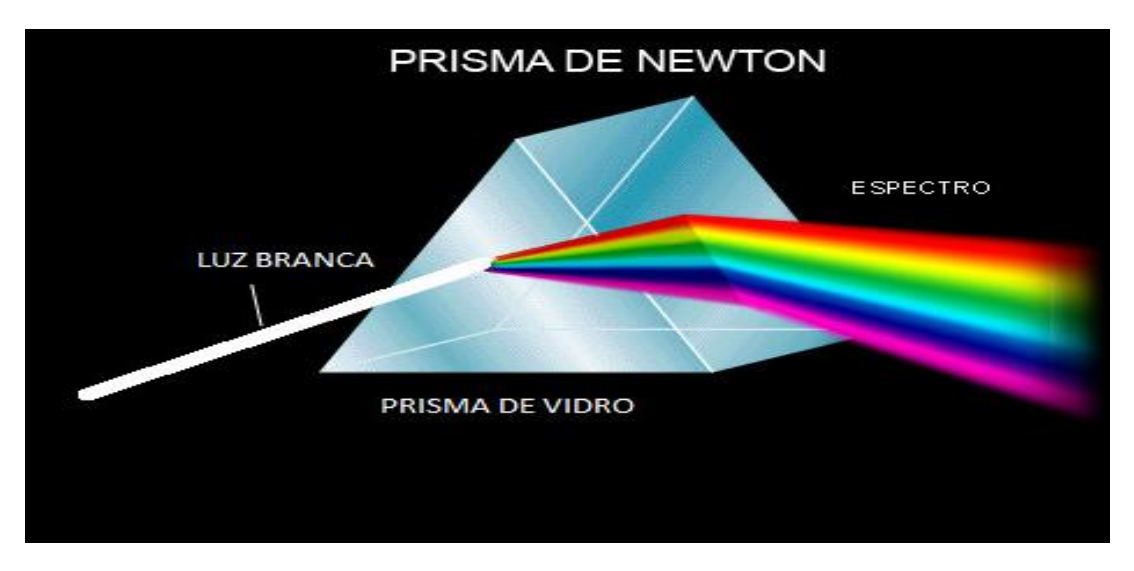

#### **Figura 3: Prisma de Newton.**

<span id="page-22-0"></span>Fonte:http:<//www.joseferreira.com.br/blogs/fisica/material-complementar/o-prisma-de-newton/>.

Um prisma óptico pode ser definido como um corpo transparente que possui duas faces planas não paralelas. Normalmente, o corpo transparente é de vidro e se encontra imerso no ar.

Esse instrumento óptico é de grande importância para o estudo da luz, uma vez que as primeiras observações da luz solar foram feitas através de um prisma, o qual Isaac Newton utilizou para dispersar a luz branca em várias cores.

Portanto, o prisma tem a capacidade de separar as diversas cores porque o seu índice de refração depende da frequência da luz incidente. Logo, a luz se propaga com diferentes velocidades dentro do prisma, sofrendo desvios.

Em suma é interessante ver como o prisma de vidro é estudado na física, o prisma de Newton estuda a refração da luz branca e essa decomposição da luz branca que pode vir do sol ou da luz florescente faz com que ela se transforme em raios coloridos por causa da variação da velocidade dentro do prisma.

# <span id="page-24-0"></span>**3 ANÁLISE DOS LIVROS**

As análises dos livros foram feitas para ser observado se mostra de uma maneira significativa os conteúdos matemáticos, especificar a sequência trabalhada em cada um dos seguintes livros matemáticos e também para evidenciar os pontos fortes e pontos fracos encaminhados com algumas sugestões de como poderia ser interessante e eficiente acrescentar informações para melhorar a acessibilidade do aluno ao conhecimento.

#### <span id="page-24-1"></span>**3.1 LIVRO 1: Análise do livro Matemática (DANTE, 2005)**

## **Pontos fortes**

Apresenta sólidos em três dimensões e essa apresentação mostra os prismas e pede para observá-los analisando suas características.

**Casos particulares de prisma:** Seguindo a sequência, chamado paralelepípedo que é totalmente limitado por paralelogramos, qualquer face pode ser considerada base, e duas faces opostas estão situados em planos paralelos. Depois comenta sobre os prismas retos (arestas laterais perpendiculares à base) e oblíquos (arestas laterais não são perpendiculares à base). O interessante é ele mostrar os prismas retos planificados e em três dimensões, sendo assim faz ficar muito visível a relação que existe entre ambos, diz a classificação de cada prisma dependendo do polígono da base, e finaliza mostrando o cubo ou hexaedro regular que também é um caso particular por ser composto totalmente por quadrados.

**Área da superfície de um prisma:** Iniciada a parte de área de superfície, os três exemplos apresentados exploram bastante os prismas montados e planificados para melhorar o aprendizado e entendimento do aluno, suas questões mostram exercícios resolvidos sobre áreas, trouxe questões sobre caixas de sapato colaborando para a dinâmica existente sobre o conteúdo apresentado. Os exercícios propostos aos alunos são coerentes com as questões resolvidas no livro.

**Volume de paralelepípedo**: Inicia a noção intuitiva de volume ao cubo unitário e desenha a quantidade de cubos empilhados para contar unidades de volumes. Em seguida existem duas formas que o livro mostra para compreender o volume:

1°) Mantidas constantes duas dimensões e multiplicando a terceira, o volume também será alterado, suas dimensões são proporcionais, concluindo que o volume de um paralelepípedo é dado pelo produto de suas dimensões.

2°) Trabalhando duas dimensões como área da base multiplicada pela terceira dimensão chamada altura.

# **Pontos fracos:**

A parte introdutória de prisma não é tão didática pelo fato de não trabalhar sua importância na realidade do aluno, não mostra objetos do dia a dia que se apresentam como prisma.

Iniciado áreas de prismas é interessante relembrar as fórmulas de áreas de figuras planas.

Quando trabalha a ideia intuitiva de volume ele não faz semelhança do volume, apresentado como cubo unitário, a algum significado já conhecido na realidade do aluno.

Os exercícios correspondentes estão de acordo com os exercícios propostos, porem como em certas questões haverá conversão de unidades seria bom o livro ou o professor trabalhar uma revisão sobre conversão de unidades, para o aluno se orientar nas atividades.

# <span id="page-25-0"></span>**3.2 LIVRO 2: Análise do livro Matemática e Suas Tecnologias. (RUBIÓ** *et. al***., 2005)**

#### **Pontos fortes:**

O livro inicia mostrando objetos da realidade, fala que todos eles são compostos de poliedros, que por apresentarem características comuns são chamados de prismas, essa introdução é muito interessante por trabalhar de uma maneira significativa o objeto de estudo que vem depois e que antes de falar de prisma já faz o aluno refletir nos objetos diários que também se apresentam assim.

**Elementos principais:** fala de dois tipos de face:

**a)** As constituídas de polígonos que serão as duas bases, **b)** As demais faces constituídas de paralelogramos que serão as faces laterais, explica sobre aresta da base e arestas laterais e que a distância entre os planos paralelos será a altura do prisma.

**Classificação do prisma:** É dada pelos polígonos das bases (triangular, quadrangular, pentagonal, hexagonal) e também classifica por sua posição como reto ou obliquo.

**Prismas regular**: Tem bases com polígonos regulares, nesse tópico trabalha de forma resumida e muito bem esquematizada, também apresenta os prismas especiais (paralelepípedo e cubo) e na sequência o livro faz estudo com o cubo.

**Área da superfície total do cubo***:* A introdução de área da superfície total do cubo está ótima, pois inicia com um cubo em três dimensões e depois pede para abrir e desdobra-lo, nesse momento o aluno tem uma visão melhor sobre planificação. Verificar a formula da área do quadrado calculando um lado  $(a^2)$  e multiplicando por 6 para encontrar a área total faz dessa apresentação ser muito bem direcionado para o aluno conhecer as regiões planas e diminuir a dificuldade de encontrar quando precisar, em seguida o livro traz um exercício resolvido sobre área total de cubos.

**Volume do cubo***:* O interessante é ele comentar do cubo como unidade de volume, por isso que seu volume é expresso  $1u<sup>3</sup>$  (uma unidade cúbica) também explica que o volume de qualquer sólido indica quantas vezes o cubo unitário cabe naquele sólido. Seus exemplos e exercícios apresentados estão de acordo com a dinâmica de apresentação sobre volume do cubo.

**Área e volume de paralelepípedo***:* No estudo do paralelepípedo, o livro trabalha características como faces retangulares congruentes dois a dois. A área total do paralelepípedo foi iniciada com o paralelepípedo em três dimensões e depois planifica comentando os retângulos congruentes junto de sua formula da área total e o volume mostra a elaboração das formulas a partir de duas formas 1°) a multiplicação das três dimensões e diz que a quantidade de volume dirá quantos cubos unitários existirão no paralelepípedo, 2°) através da multiplicação da área da base pela altura. Seus exemplos de questões resolvidas são compatíveis com os exercícios propostos.

#### **Pontos fracos:**

Em alguns exercícios propostos de volume é necessário o conhecimento sobre conversão de unidades de medidas, seria bom ter um resumo antes de trabalhar atividade, pois os alunos devem estar atentos para as unidades de capacidade que serão essenciais nas resoluções.

#### <span id="page-27-0"></span>**3.3 LIVRO 3 Análise do livro Matemática Ciência e Aplicações. (IEZZI** *et. al.***, 2004)**

#### **Pontos fortes:**

O livro é iniciado muito bem, mostra objetos do mundo real como diversas caixas e um cubo, pede para observar as características comuns e em seguida classificar as superfícies constituídas de polígonos, comenta as faces contidas em planos paralelos e as retas paralelas entre planos no qual faz parte da construção do polígono convexo existentes na figura.

**Observação sobre sua nomenclatura***:* o nome do prisma será dado de acordo com o polígono da base, se neste polígono existem 5 lados então o nome desse prisma fica prisma pentagonal, se forem as bases triângulos será chamado prima triangular, se forem as bases hexágonos será chamado prisma hexagonal e assim sucessivamente.

**Elementos de um prisma:** seus elementos são: bases do prisma, aresta da base, arestas laterais e faces laterais, ele estabelece as bases que serão polígonos contidos em cada plano, esclarece que os segmentos dos polígonos serão as arestas tanto da base quanto da lateral e que a distância entre planos será a altura do prisma.

**Inclinação das arestas laterais**: É apresentado de forma objetiva e clara sobre prisma obliquo, prisma reto, prisma regular.

**Área do paralelepípedo:** A apresentação do paralelepípedo é muito didática, através do tabuleiro de xadrez as perguntas envolvidas sobre dimensões para envernizar a área do tabuleiro e o  $(m^{3)}$  do volume que será pago faz reforçar a sintonia que deve existir em problemas matemáticos usando objetos da realidade e reforça o cálculo da formula da área total do paralelepípedo mostrando sua planificação e numera as seis regiões para colaborar na explicação da formula.

**Volume de prisma:** O cálculo de volume traz na introdução o estabelecimento de uma unidade de medida, detectar suas dimensões e mostrar essa quantidade de cubos em paralelepípedo estabelecendo a formula do seu volume é atraente por conta da ilustração e além disso expor de duas formas seu volume: **a)** que o fator multiplicativo de suas arestas altera no seu resultado de volume total, **b)** também exibe o desenvolvido pela expressão área da base multiplicada pela altura.

**Resumo das formulas**: O interessante do livro do Iessi é que após toda a apresentação do conteúdo e de algumas atividades propostas, o último tópico chamado área e volume de um prisma trouxe um esquema resumido e de fácil localização sobre todo o conteúdo apresentado.

Em suma é possível dizer que cada livro apesar de apresentar o mesmo conteúdo tem sua própria característica de estruturação na apresentação, de sequência didática, de atividades resolvidas condizentes com atividades propostas, e outras totalmente iguais como é o caso da definição de prisma, que foi decidido não ser preciso descrever por serem semelhantes, e perceber que cada autor decidiu alguns caminhos na apresentação da aula introdutória. Os livros podem apresentar limitações próprias em seu conteúdo, apresentação, sequencia, mas o professor deve ter competência para superar e utiliza-lo de forma adequada, adaptando-o, complementando, para o tornar eficiente. Portanto classificar um desses livros como o modelo de sequência a ser realizada na aula dando incremento de outros livros pode ser considerado uma boa maneira em desenvolver a aula.

# <span id="page-28-0"></span>**3.4 Prismas**

Para ter um embasamento teórico numa obra como referência para conceituar o prisma, o livro uma nova abordagem no ensino da geometria espacial no trabalho de mestrado fez uma ótima contribuição principalmente à história do prisma.

Prisma- Era o termo usado pelos antigos marceneiros gregos para designar um pedaço de madeira que foi cortado, prisma em Grego e o mesmo prisma em Latim referia-se a um sólido que foi cortado.

Textos históricos mostram que o prisma é uma figura geométrica conhecida desde antes de 2000 A.C., Muitos estudiosos realizaram estudos com os prismas, dentre estes estudiosos podemos destacar Platão, Demócrito e Arquimedes.

Platão, que viveu no século IV A.C., dentre os seus estudos geométricos mostrou interesse pelo estudo do cubo quando estudou os poliedros regulares. Ele associava cada poliedro com um dos elementos naturais, sendo que o cubo era associado com o elemento terra. Enquanto, Demócrito (460-370 A.C.), comparou o volume do prisma com o volume da pirâmide e Arquimedes (287-212 A.C.) definiu os sólidos arquimedianos.

É possível perceber que desde que o prisma era referenciado por marceneiros como um pedaço de madeira cortada faz notar que a própria origem do prisma foi retirada da situação vivida pelo ser humano e que estudiosos decidiram desenvolve-lo em seus estudos estabelecendo suas finalidades em suas explorações.

#### <span id="page-29-1"></span>**3.4.1 Conceito de prisma**

Conhecer o prisma por sua definição e característica será um dos pontos que será relatado a seguir:

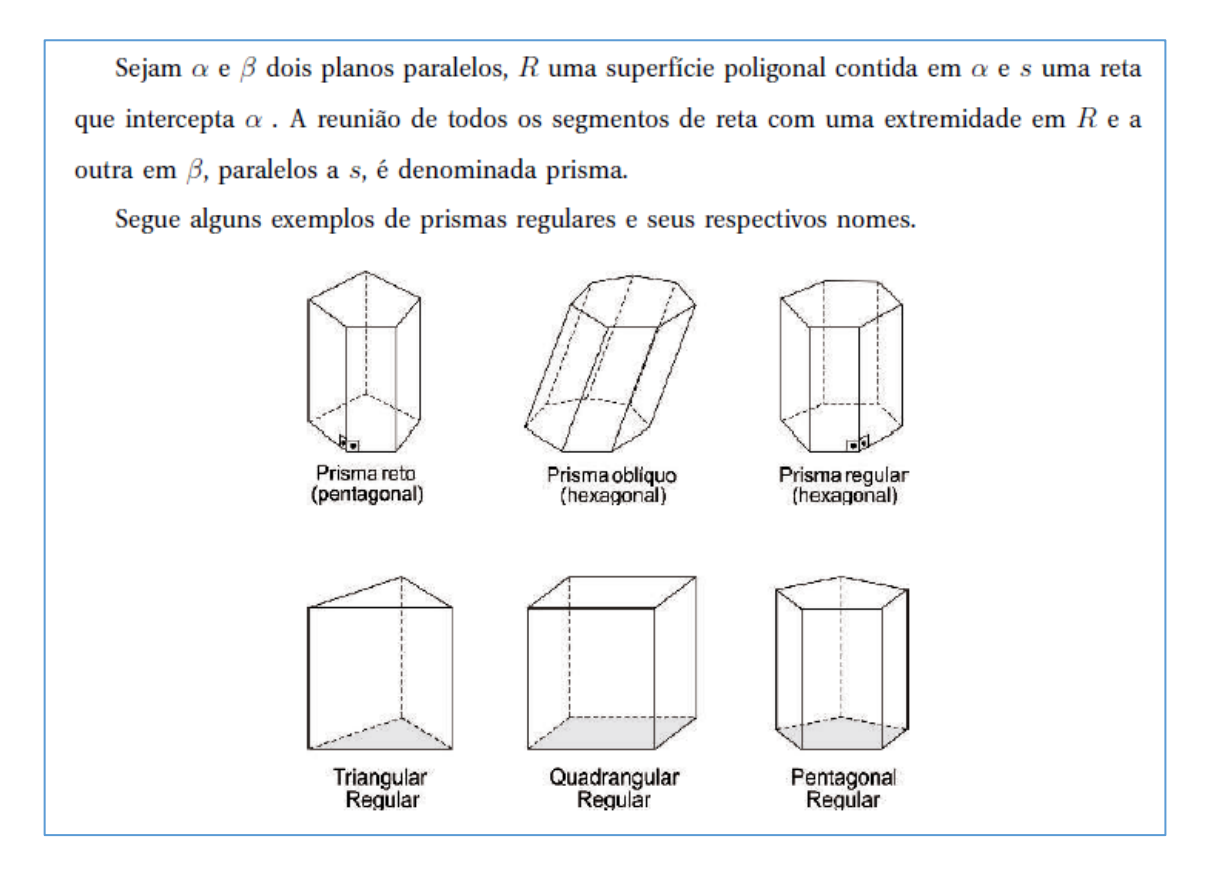

**Quadro 1: Definição de prisma com representação de nome em relação à base.**

Fonte: OLIVEIRA, J.W.S. (2013).

<span id="page-29-0"></span>Essa figura foi utilizada como embasamento para ver o conceito de prisma citando as duas bases paralelas nos planos composto por polígonos congruentes, servindo para classificar cada um por sua base, e além disso perceber que as regiões laterais são compostas por paralelogramos.

# **3.4.1.1 CLASSIFICAÇÃO E ELEMENTOS**

Sua classificação é feita pelos polígonos das bases como a seguir:

**Prisma Triangular**: as bases são triângulos;

**Prisma Quadrangular**: as bases são quadriláteros;

**Prisma Pentagonal**: as bases são pentágonos;

**Prisma Hexagonal:** as bases são hexágonos; e assim por diante.

De acordo com a inclinação das arestas em relação ao plano, será identificado como:

**1°) Prisma oblíquo:** É aquele cujas arestas laterais são oblíquas aos planos das bases.

**2°) Prisma reto:** É aquele cujas arestas laterais são perpendiculares aos planos das bases. Lembrando que nesse tipo as faces laterais são retângulos.

**Prisma regular:** É um prisma reto cujas bases são polígonos regulares.

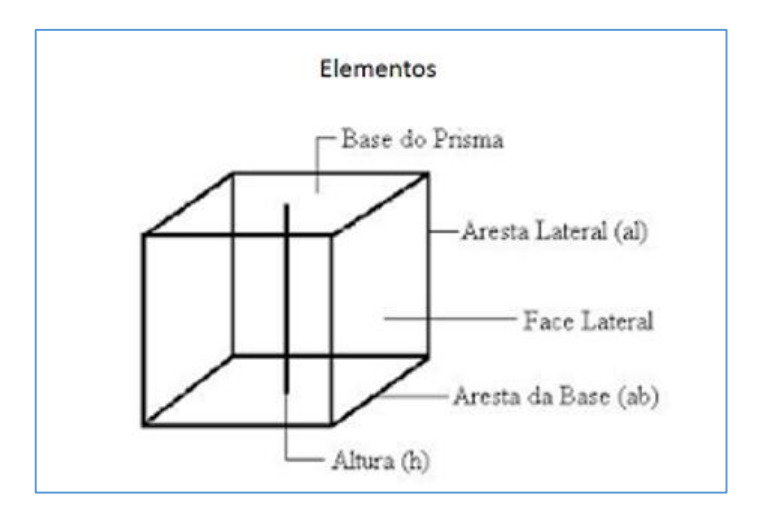

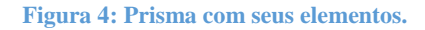

Fonte: Pagina do alpha03net

<span id="page-30-0"></span>**Bases:** São as duas superfícies poligonais paralelas que caracterizam o prisma.

**Altura (h)**: É à distância entre os planos que contém as bases.

**Face Lateral**: É a superfície (paralelogramo) que contorna o prisma, sua união será o resultado da face lateral.

**Aresta da base (ab) e aresta lateral (al)**: É formado pelos segmentos de retas encontrado entre duas faces, sua classificação dependerá de onde será localizada, na base ou na lateral.

**Superfície lateral:** É a união de todos os paralelogramos que formam as faces laterais, essa medida é conhecida como área lateral do prisma.

**Superfície das Bases:** É a união das duas bases, essa medida é conhecida como área das bases do prisma.

**Superfície Total:** É a união entre a superfície lateral e a superfície das bases, essa medida chama-se área total do prisma.

# **3.4.1.2 AREA DE UM PRISMA QUALQUER**

**Cubo:** É um paralelepípedo retângulo cujas arestas são congruentes.

**Área do cubo**: Sua área total S serão, respectivamente, dadas por:

$$
S=6a^2.
$$

**Figura 5: Fórmula da área do cubo.**

Fonte: OLIVEIRA, J. W. S. (2013).

<span id="page-31-0"></span>A superfície total de um cubo é a reunião de seis quadrados congruentes de mesmo lado. A área de cada um é a<sup>2</sup> por isso que sua área é multiplicada por 6.

Consideremos a figura a seguir:

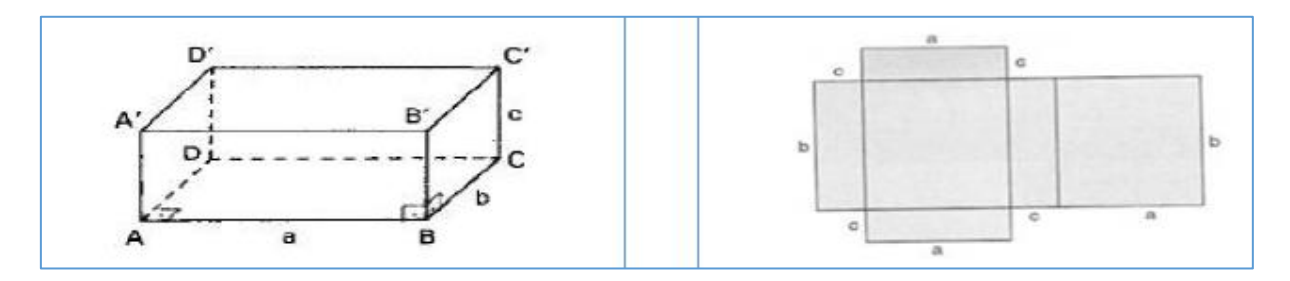

**Figura 6: Paralelepípedo em três dimensões e paralelepípedo planificado.**

Fonte: OLIVEIRA, J. W. S. (2013).

<span id="page-32-0"></span>**Paralelepípedo:** É um prisma cujas bases são paralelogramos.

**Área total** de um paralelepípedo é a reunião de seis paralelogramos. É composto pela seguinte formula:  $S = 2 AB + 2 BC + 2 AC$ . Sendo assim é possível percebe que há 6 polígono congruentes dois a dois e que a área total equivale ao dobro da soma de três diferentes deles.

#### **3.4.1.3 VOLUME DO PRISMA**

#### **Volume de um paralelepípedo retângulo:**

A seguinte representação fala sobre a proporcionalidade que existe entre as dimensões de um paralelepípedo.

O volume desse paralelepípedo retângulo será representado por  $V(a, b, c)$  ou simplesmente V, e como o cubo unitário é um paralelepípedo retângulo cujo comprimento, largura e altura medem 1, então  $V(1, 1, 1) = 1$ .

Para obter o volume do paralelepípedo retângulo, devemos observar que ele é proporcional a cada uma de suas dimensões. Isto quer dizer que se mantivermos, por exemplo, constantes a largura e a altura e se multiplicarmos o comprimento por um número natural n, o volume ficará também multiplicados por *n*, ou seja,  $V(na, b, c) = n.V(a, b, c)$ .

<span id="page-32-1"></span>**Quadro 2: Proporcionalidade entre as dimensões laterais do paralelepípedo.**

FONTE: OLIVEIRA, J. W. S. (2013).

Resumidamente, multiplicando qualquer uma das dimensões por um n qualquer isso irá influenciar no resultado do volume final.

Segundo Oliveira (2013, p.47) A figura seguinte mostra três paralelepípedos retângulos congruentes e justapostos, colocados em faces iguais. Naturalmente, o volume total é 3 vezes maior que o volume de um deles.

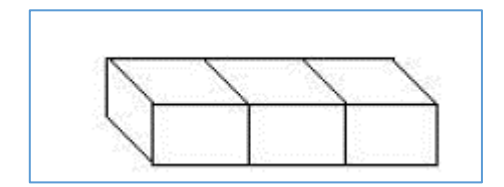

**Figura 7: Cubos unitários simbolizando o volume do paralelepípedo.**

Fonte: OLIVEIRA, J. W. S. (2013).

<span id="page-33-0"></span>Completando Oliveira (2013, p. 48) afirma que "este fato, constatado para números naturais, também vale para qualquer real positivo e isto quer dizer que, mantidas constantes duas dimensões de um paralelepípedo retângulo, seu volume é proporcional à terceira dimensão. Logo, sendo a, b e c as dimensões de um paralelepípedo retângulo".

### **Volume do paralelepípedo: V (a; b; c) = abc**.

Outra forma de representar:

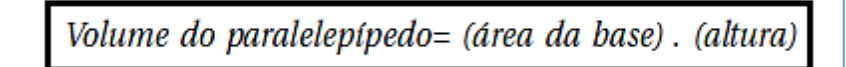

**Quadro 3: Formula do volume do paralelepípedo.**

FONTE: OLIVEIRA, J. W. S. (2013).

<span id="page-33-1"></span>Lembrando que essa formula também serve para volume do cubo, porem o cubo apresentará os comprimentos iguais ficando da seguinte maneira **V = a 3 .**

# <span id="page-34-1"></span>**4 RECURSOS DIDÁTICOS**

[...]a presença da tecnologia nos permitem afirmar que aprender Matemática no Ensino Médio deve ser mais do que memorizar resultados dessa ciência e que a aquisição do conhecimento matemático deve estar vinculada ao domínio de um saber fazer Matemática e de um saber pensar matemático. (BRASIL, p.41, 2000)

O implemento das mídias tecnológicos é uma das opções que vem sido utilizada, pois favorece experimentações, desenvolvendo argumentos, conjecturas relacionadas as atividades propostas. O diferencial no ensinoaprendizagem está na metodologia que o professor utiliza para que os conhecimentos sejam aprendidos de maneira satisfatória. É essencial que nessa mediação se utilize de recursos didáticos adequados a cada situação.

### <span id="page-34-2"></span>**4.1** *Software* **POLY**

Ele é um software criado com o objetivo de construir e explorar poliedros, porém não tem tradução para o português, mas uma das opções de idiomas é o espanhol que é de fácil compreensão, seus comandos são simples e fáceis de serem descobertos, permite a investigação de sólidos bidimensionais e tridimensionais, possibilita a rotação dos sólidos e suas planificações, contendo comandos de identificação de vértices, abrange cores contidas em cada polígono sendo que cada uma tem importância para identificar a base do prisma e as faces laterais, logo é um programa ideal para trabalhar a geometria espacial.

<span id="page-34-0"></span>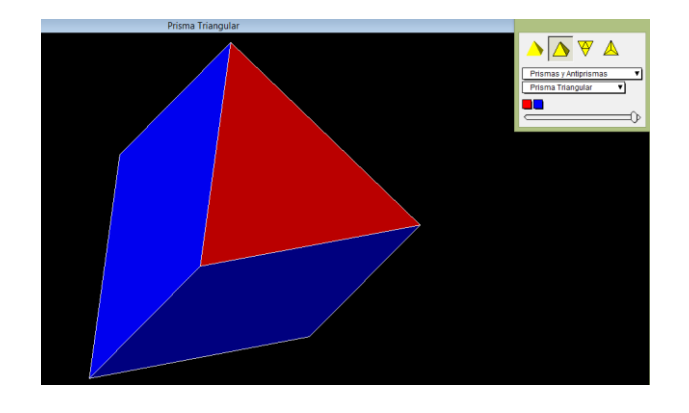

**Figura 8: Prisma triangular em três dimensões desenhado no** *software* **POLY.** Fonte: AQUINO, G. A. (2015).

#### <span id="page-35-1"></span>**4.1.1 Registro do POLY**

Segundo o banco internacional de objetos educacionais, tem registrado em autor Canada. Pedagoguery software inc. O idioma é o inglês, tem registro lançado desde o dia 25/06/2005 e seu detentor de direito autoral é a Universidade Federal do Rio Grande do Sul (UFRGS) na qual é também a fonte de recurso do software.

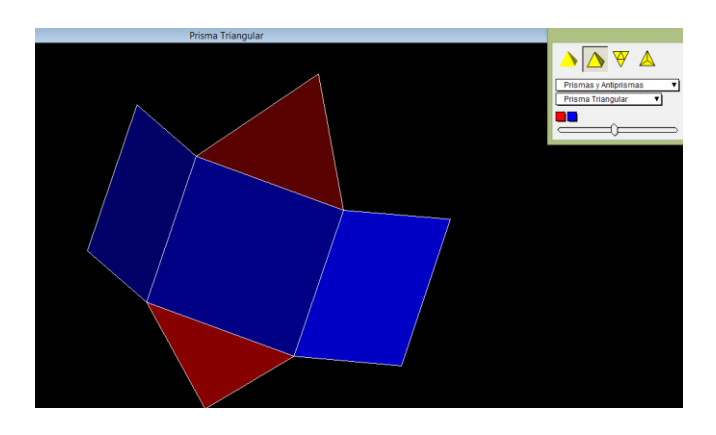

**Figura 9: Prisma triangular planificado pelo** *software* **POLY.** Fonte: AQUINO, G. K.S. (2015).

## <span id="page-35-2"></span><span id="page-35-0"></span>**4.1.2 Objetivo do POLY na pesquisa**

O princípio de estimular no aluno a motivação para aprender a geometria espacial deve ser primeiramente bem sucedido na visualização, sendo assim o incorporamento dos recursos tecnológicos na educação trouxe mais oportunidades de promover aulas dinâmicas e facilitar na explicação do professor o conteúdo, além de poupar tempo desenhando. Sendo assim através desta pesquisa e da importância da informática para os alunos adquirirem melhor compreensão do conteúdo adequamos o aplicativo POLY para alcançar esse objetivo e vemos como uma ótima introdução para o professor demonstrar a visualização a esse conteúdo que geralmente é trabalhada no quadro e pincel, sem conseguir atribuir estimulo ao aluno. Essa nova forma de ensinar é uma das tendências para o desenvolvimento da educação e ensino, trazendo participação mais ativa sobre formas de inovar a aula e possibilitar o aprendizado dos alunos.

> Alves e Soares (2003, apud. SILVA 2009) A Geometria é o ramo da Matemática que tem experimentado as maiores transformações com a utilização da tecnologia informática; devido, principalmente, ao

desenvolvimento de softwares específicos voltados para o seu processo de ensino e aprendizagem. O bom uso destes recursos em sala de aula tem trazido uma motivação a mais para os alunos.

O uso dos *softwares* para apoio nas aulas de matemáticas deve ser criteriosamente selecionado e planejado, tendo claro os objetivos a serem alcançados, como será executado, e em que parte do conteúdo ou atividade será necessário sua utilização.

## <span id="page-36-0"></span>**4.2 Material Dourado**

Segundo Oliveira (2008 apud. SILVA 2009) afirma que "por meio da manipulação dos materiais concretos, o aluno é motivado à ação e tem estimulada a sua criatividade".

O uso de material concreto possibilita através do contato e manipulação a construção de hipóteses e experimentos no próprio material, surge questionamentos, contribuindo para interações e trocas de ideias entre os envolvidos e daí o professor vai ter o papel de mediar o conhecimento. E como em qualquer recurso que professor pode utilizar como apoio em suas aulas, sempre deve ser esclarecido como pode estar colaborando para motivar e auxiliar nesse processo ensinoaprendizagem. Um mesmo material pode servir para a realização de diferentes atividades.

## <span id="page-36-1"></span>**4.2.1 História do material**

O Material Dourado Montessori foi criado com o intuito de destinar-se a atividades que auxiliassem o ensino e a aprendizagem do Sistema de Numeração Decimal-Posicional e dos métodos para efetuar as operações fundamentais (ou seja, os algoritmos). Mas felizmente, essa utilização evoluiu e hoje esse material pode ser utilizado para outros estudos e atividades criativas.

O Material Dourado é um dos muitos materiais idealizados pela médica e educadora italiana Maria Montessori para o trabalho com Matemática. Sua idealização seguiu os mesmos princípios montessorianos para a criação de qualquer um dos seus materiais, a educação sensorial:

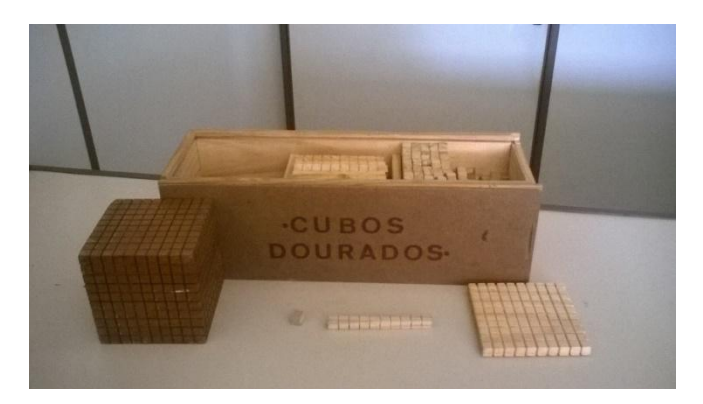

**Figura 10: Material concreto.**

Fonte: AQUINO, G.K.S. (2015).

# <span id="page-37-1"></span><span id="page-37-0"></span>**4.3 Método Montessori**

Maria Montessori (1870-1952) foi primeira mulher a se formar em Medicina na Itália no ano de 1896 e ao trabalhar com crianças definidas na época como "desequilibradas" numa clínica de psiquiatria. Foi quando, de forma reflexiva e inexorável, voltou seus estudos a psicologia experimental e pedagogia, com o intuito de conhecer melhor como agir, como atuar para favorecer o desenvolvimento cognitivo de seus pacientes.

Iniciou assim, o processo de construção de um conceito de escola, que tem como princípio essencial a atividade do aluno. Esse princípio denominado "atividade real" é traduzido em situações docentes que priorizam:

A experimentação do aluno;

A troca de informação entre os estudantes;

A troca de informações entre estudantes e professor;

O professor atuar como um mediador entre os conhecimentos e a ação do aluno.

O professor na escola montessoriana busca criar um contexto em que possibilite aos estudantes liberdade para a "experimentação", para as trocas de informações, para a pesquisa. Nesse contexto, cabe ao educador ir acompanhando e aguçando o pensamento dos alunos encaminhando-os para aquisições desejadas.

### <span id="page-38-0"></span>**4.3.1 Adaptação para a pesquisa**

Dentro da pesquisa foi sentida a necessidade de apresentar um material concreto, e encontrar um material de apoio que trouxesse durante a aula a possibilidade dos alunos ficarem motivados para consegui entender sobre volume de prisma foi um dos desafios, pois não era só selecionar o material mas também que ele fosse eficiente para alcançar o objetivo, após ter realizado a análise das literaturas especificas sobre prisma e ter encontrado o caminho através do cubo unitário, chegamos à conclusão de adaptar o material dourado para melhorar o entendimento dos alunos.

> Kaleff (2008, apud. SILVA, 2009) [...] O material concreto permite ao indivíduo efetivamente ver o objeto e ter uma imagem visual do que está estudando e não somente ver a sua imagem mental por meio da imaginação, ou seja, na tela mental da sua cabeça.

Os questionamentos que surgem tanto pelo professor como pelo aluno numa aula em que está utilizando material concreto, servem para aprimorar as ideias que os alunos já têm e desenvolver a nova informação. E assim introduzir o novo conteúdo. No cotidiano do professor e do estudante, muitos objetos, que às vezes passam despercebidos, podem ser utilizados como recursos didáticos no ensino da matemática.

# <span id="page-39-0"></span>**5 CONHECIMENTOS PRÉVIOS**

Para Moram (2000, Apud. SILVA, 2000) "O conhecimento que é elaborado a partir da própria experiência se torna muito mais forte e definitivo em nós".

Para podermos explicar algo, temos que tomar como referência aquilo que já é conhecido para então desenvolver a mensagem que queremos transmitir, se tentarmos explicar a alguém um conceito, seja qual for, sem a pessoa ter noção de alguma ideia, dificilmente ela conseguira compreender. Assim acontece em sala de aula, para iniciar uma aula não basta escrever detalhadamente os conceitos, mas deve iniciar utilizando aquilo que os alunos já sabem, já viram ou veem no seu cotidiano, fazendo assim o aumento do estimulo pela aula.

Nesse sentido, Ausubel refere-se ao que ele chama ancoragem, o processo que integrará novos conteúdos as estruturas cognitivas do sujeito. Os primeiros significados bem estabelecidos na estrutura de conhecimentos do sujeito desempenhara o papel de orientação e de subsunção em relação aos conteúdos novos. A ausência das "âncoras" provocarão limitações para aprendizagem.

É de grande importância averiguar esses conhecimentos, pois poderá ser elaborados estratégias didáticas mais eficazes nas aulas.

#### <span id="page-39-1"></span>**5.1 Testes de sondagem**

O modelo está no (APÊNDICE 1).

A partir desse questionário pudemos identificar dificuldades de distinguir os prismas, polígonos e poliedros, esses conceitos ainda não estão muito claros para os alunos e para podermos iniciar nosso trabalho esse passo foi fundamental pois como a aprendizagem é mais significativa quando as novas informações são relacionadas com o seu conhecimento prévio, poderemos trabalhar com esses conhecimentos prévios e aprimorá-los para seguir com o conteúdo.

> Quando o conteúdo escolar a ser aprendido não consegue ligar-se a algo já conhecido, ocorre o que Ausubel chama de aprendizagem mecânica, ou seja, quando as novas informações são aprendidas sem interagir com conceitos relevantes existentes na estrutura cognitiva. Assim, a pessoa decora fórmulas, leis, mas esquece após a avaliação. (PELIZZARI, 2002 p. 2,).

Foram elaborados questionários em busca de como está sendo ensinada a Geometria Espacial e de como as habilidades estão sendo desenvolvidas. Nessa etapa foi cedido um tempo aproximado de 40 minutos.

Na Aplicação do teste de Sondagem encontravam-se 25 alunos.

# <span id="page-40-2"></span>**5.1.1 Sondagem 1**

COMPETÊNCIA: Na 1ª questão os alunos devem escrever os elementos de um prisma.

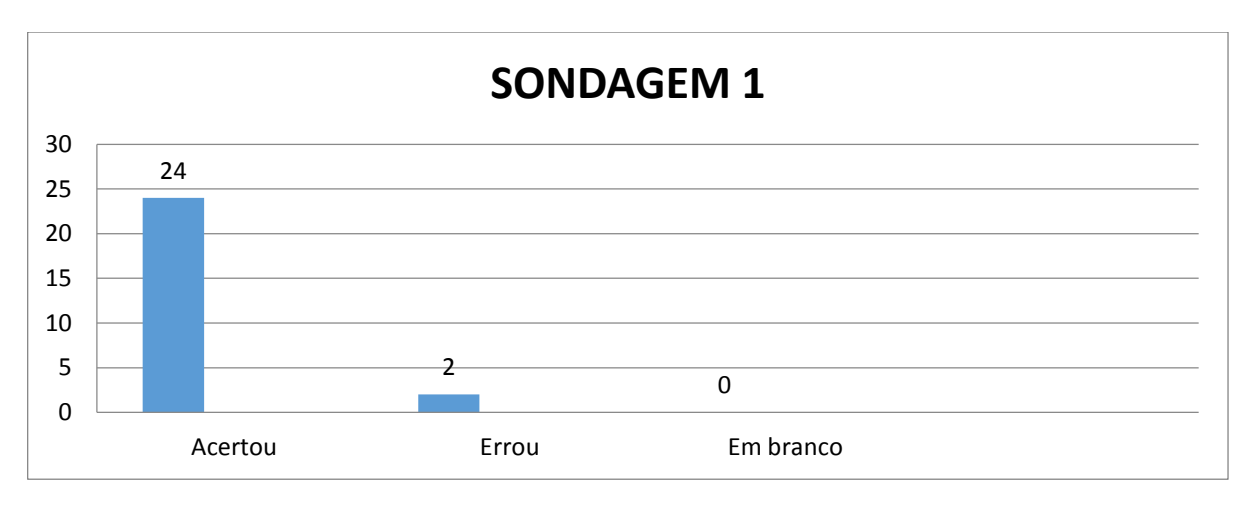

**Gráfico 1: Frequência absoluta dos acertos, erros e em branco da Sondagem 1.**

Fonte: ALVES, L. P. L. (2015). Plotado com o *software Excel.*

<span id="page-40-0"></span>Quanto à 1ª questão direcionadas aos alunos esperava-se que eles tivessem a habilidade de identificar os elementos de um prisma qualquer tais como arestas, vértices, faces e etc. No entanto ao observar o gráfico todos tentaram resolver, 92% dos alunos acertaram e 8% erraram. Sendo assim é notável que todos os alunos tem entendimento de algum elemento existente no prisma.

<span id="page-40-1"></span>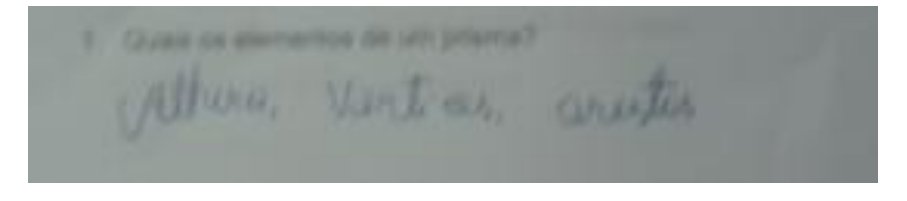

**Quadro 4: Resposta de aluno (1).**

Com essa resposta podemos perceber que o aluno escreveu alguns elementos do prisma, porém é perceptível que mesmo respondendo correto a sua noção sobre os elementos é de certa forma limitada, pois apresentou somente três elementos.

1. Quais os elementos de um prisma? das leases, ocustas toloures, Ednais

#### **Quadro 5: Resposta de aluno (2).**

<span id="page-41-1"></span>Com essas respostas é fácil ver que se trata de um aluno que já conhece muito os elementos do prisma e toma o cuidado de conseguir relembrar a todos, isso mostra seu interesse e atenção aos detalhes de cada elemento de prisma desde o primeiro momento.

# <span id="page-41-2"></span>**5.1.2 Sondagem 2 e 3**

COMPETÊNCIA: A 2ª Questão pede para identificar qual o conceito que eles tem sobre polígonos.

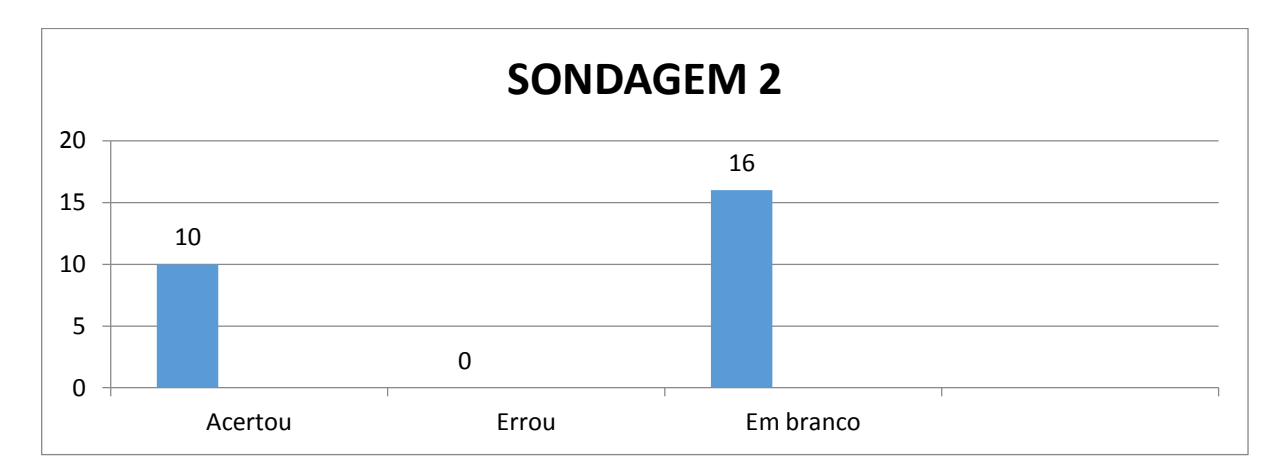

**Gráfico 2: Frequência absoluta dos acertos, erros e em branco da Sondagem 2.**

Fonte: ALVES, L. P. L. (2015). Plotado com o *software Excel.*

<span id="page-41-0"></span>De acordo com o Gráfico 2, 38% dos alunos tiveram êxito na resolução da questão, a maioria que acertou respondeu triângulo e quadrado, o restante composto de 62% deixou em branco.

world listen calcular draw's tringula , quadrado, postergo, hexageno,

**Quadro 6: Resposta de participante (3).**

<span id="page-42-1"></span>Essa questão era pedido ao aluno dizer qual o polígono que ele conhecia, nas resoluções foi visto que 5 alunos responderão do mesmo jeito, sendo assim são os polígonos que eles lembraram no momento da sondagem.

COMPETÊNCIA: Na 3ª questão analisaremos se as formulas dos polígonos, citados por eles da questão anterior, é relembrada e escrita nesta questão.

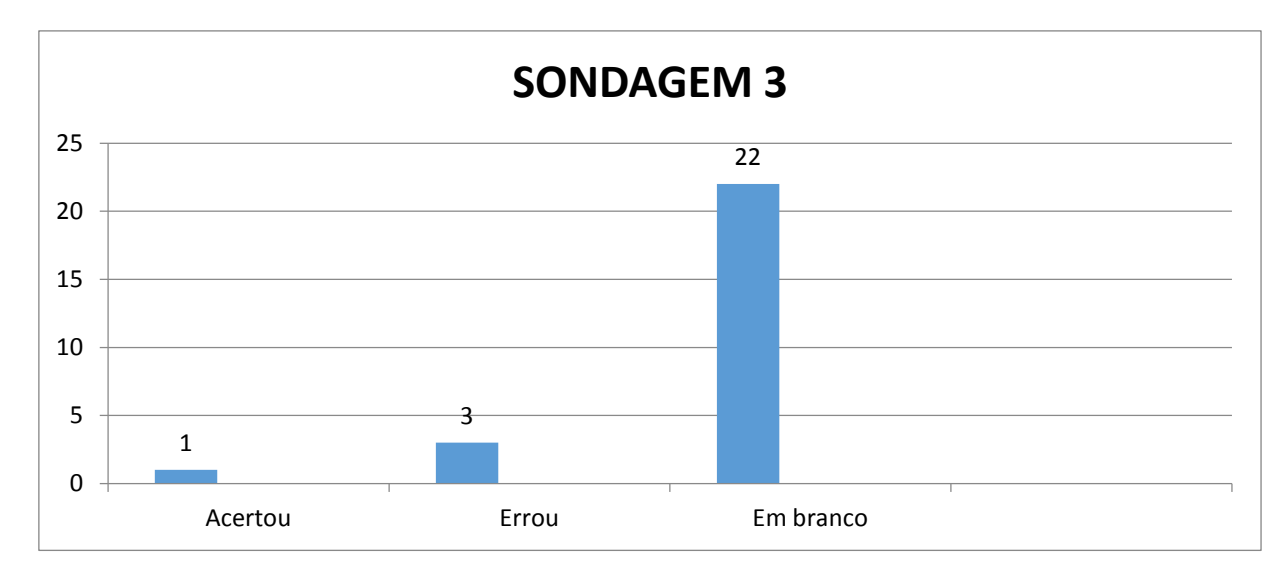

**Gráfico 3: Frequência absoluta de acertos, erros e em branco da Sondagem 3.**

Fonte: ALVES, L. P. L. (2015). Plotado com o *software Excel.*

<span id="page-42-0"></span>No gráfico 3, a maioria deixou em branco com 85%, isso indica um alto nível de conhecimento mecânico.

> Quando o conteúdo escolar a ser aprendido não consegue ligar-se a algo já conhecido, ocorre o que Ausubel chama de aprendizagem mecânica, ou seja, quando as novas informações são aprendidas sem interagir com conceitos relevantes existentes na estrutura cognitiva. Assim, a pessoa decora fórmulas, leis, mas esquece após a avaliação. (PELIZZARI, 2002, p. 2)

No gráfico 3, a maioria deixou em branco com 85%, dos que tentaram resolver 12% erraram e 3% acertou, isto é, somente um aluno acertou e respondeu a formula da área do triângulo.

# <span id="page-43-2"></span>**5.1.3 Sondagem 4 e 5**

COMPETÊNCIA: Na 4ª questão foi feita a análise se eles tinham habilidade de identificar os elementos do tetraedro e seu nome.

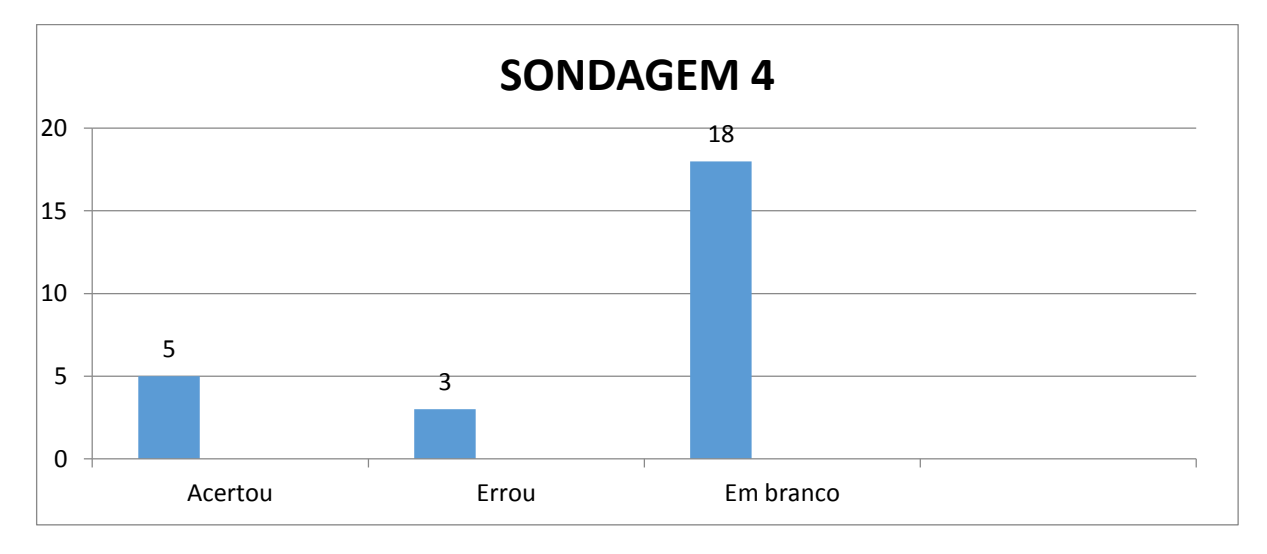

**Gráfico 4: Frequência absoluta dos acertos, erros e em branco da Sondagem 4.**

Fonte: ALVES, L. P. L. (2015). Plotado com o *software Excel.*

<span id="page-43-0"></span>De acordo com o gráfico 4 percebemos tentativas de resolução correspondente a 31% e deles apenas 19% acertaram.

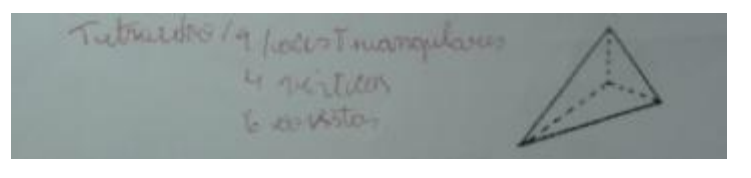

**Quadro 7: Resposta de um aluno (4).**

<span id="page-43-1"></span>Analisando o resultado no Quadro 6, primeiro eles especificaram qual o poliedro convexo correspondente na questão destacando o número de face, vértices e arestas, com essa resposta tiveram 5 alunos que souberam responder.

COMPETÊNCIA: Na 5ª questão queremos identificar se há dificuldades sobre planificação e se eles saberiam planificar o poliedro, isto é, eles enxergam a figura anterior que está em três dimensões e à coloca em duas dimensões.

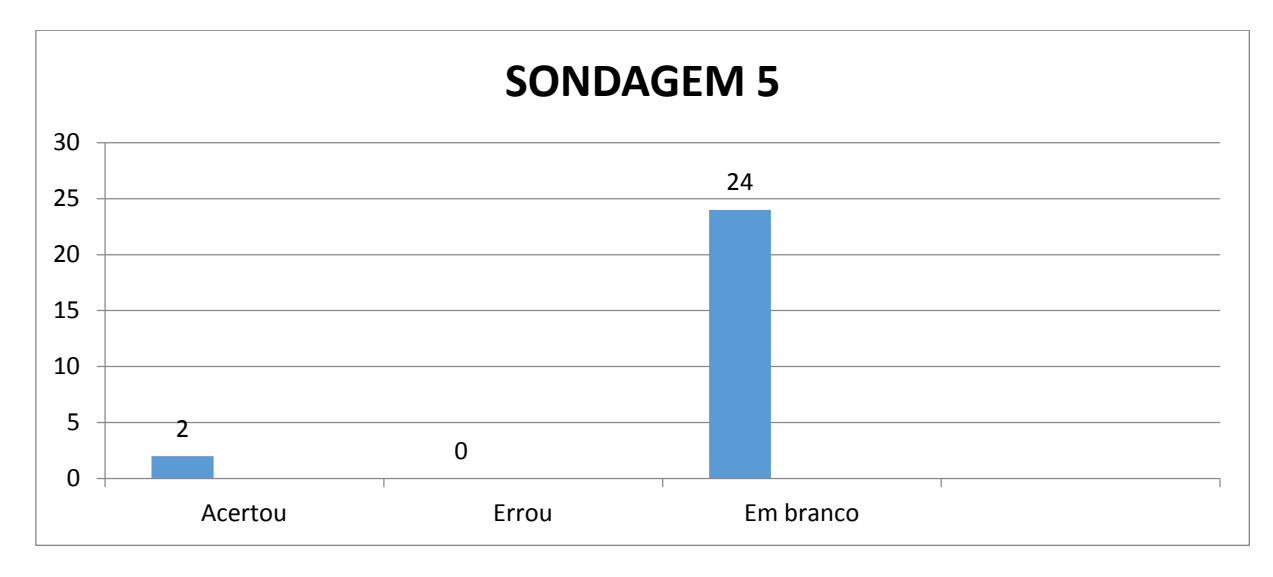

**Gráfico 5: Frequência absoluta dos acertos, erros e em branco da Sondagem 5.**

Fonte: ALVES, L. P. L. (2015). Plotado com o *software Excel.*

<span id="page-44-0"></span>Nessa questão apenas 8% dos alunos conseguiram planificar enquanto que os demais 92% deixaram em branco.

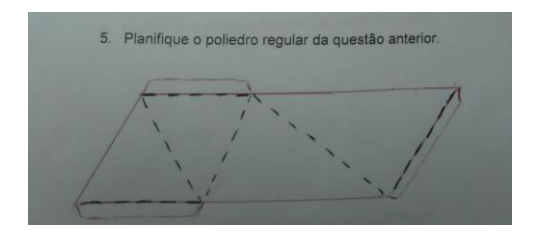

**Quadro 8: Resposta de aluno (4) planificando tetraedro.**

<span id="page-44-1"></span>Esta questão foi corretamente respondida por dois alunos e eles planificaram destacando os triângulos congruentes lado a lado.

#### <span id="page-45-1"></span>**5.1.4 Sondagem 6**

COMPETÊNCIA: Na 6ª questão vamos verificar quais são os poliedros regulares que eles conhecem.

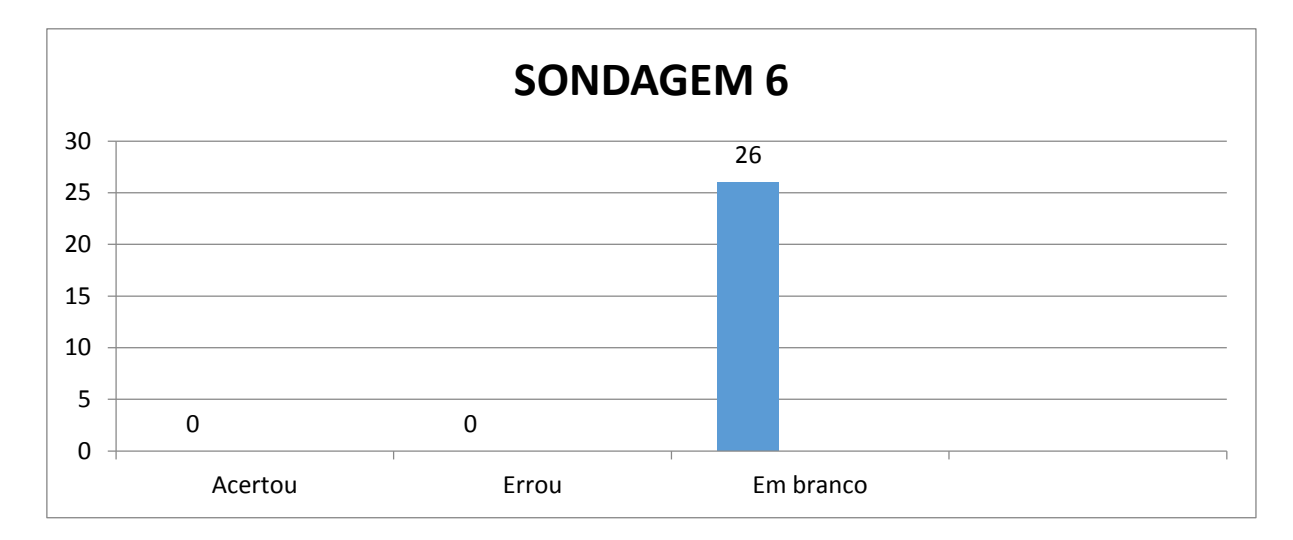

**Gráfico 6: Frequência absoluta dos acertos, erros e em branco da Sondagem 6.**

Fonte: ALVES, L. P. L. (2015). Plotado com o *software Excel.*

<span id="page-45-0"></span>Para esta questão, pode ter acontecido dos alunos não saberem as resposta e também de não ter tido tempo de fazer porque essa foi a última questão dentro da lista. Portanto de acordo com o gráfico não houve acertos nem tentativas.

Foi percebido que ao receberem o questionário os alunos mostraram desmotivação pelo conteúdo de geometria, seus questionamentos foram sobre dúvidas para resolver as questões. Então o tratamento abstrato e desvinculado da realidade é um dos fatores para desmotivar e dificultar a aprendizagem. Assim procuramos buscar recursos didáticos para dar suporte visual e tático além de elaborar a exploração do conteúdo e as atividades com contextualizações.

Após análise dos dados obtidos foram planejadas as aulas, dando ênfase as prováveis deficiências observadas através do questionário. As aulas foram aplicadas com a finalidade de atender as necessidades e deficiências dos educandos, procurando trabalhar com suas dificuldades, capacidades e desenvolvimento de novas competências.

# <span id="page-46-1"></span>**6 PRE-REQUISITOS E EXECUÇÃO DAS ATIVIDADES** O modelo está no (APÊNDICE 2).

Quando os alunos entraram na sala e escolheram seus lugares se depararam com *software* POLY, desde já alguns começaram a conhecer o *software* mesmo sem pedirmos, e mesmo antes da apresentação do *software* essa motivação trouxe interesse quanto à aula.

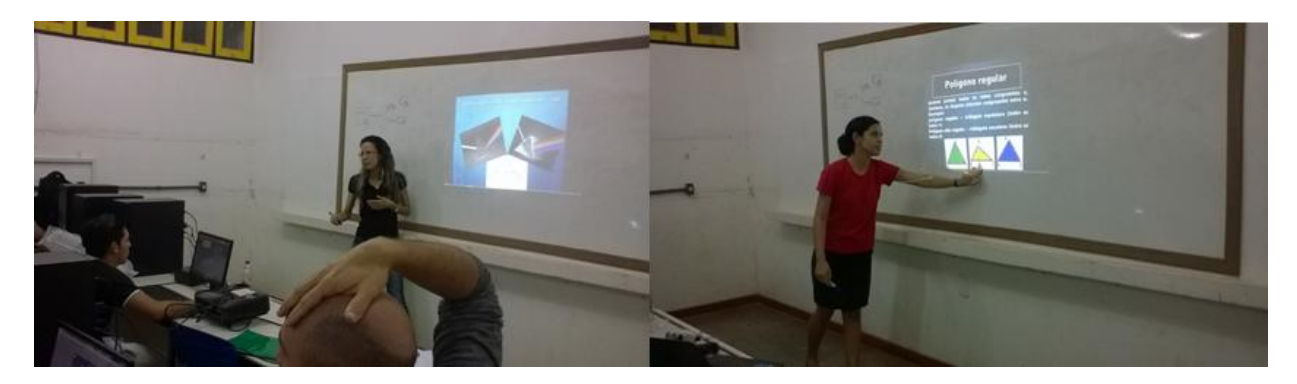

<span id="page-46-0"></span>**Figura 11: Apresentação dos pré-requisitos pelas autoras Greyce Kelly e Larissa Priscila na escola.**

#### Fonte: as autoras. (2015).

A apresentação dos pré-requisitos foi feita com algumas intervenções com os alunos, por exemplo: quando iniciamos o estudo de perspectiva através da ilustração da cadeira, tendo uma cadeira o efeito da profundidade e a outra não, o conteúdo foi introduzido assim para que desde os primeiros momentos os alunos sentissem familiaridade com a situação envolvida. Em seguida, foi mostrado o cubo que é estudado em profissões que tem como disciplina o desenho técnico, a perspectiva cavaleira e a perspectiva isométrica. Nesse momento foi perguntado à turma qual era o desenho do slide.

A maioria respondeu que era um cubo quando foi perguntado se a outra figura estava em duas ou três dimensões, teve um aluno que respondeu que via as duas, o restante se manteve quieto e atento, daí prosseguimos explicando que olhando a figura por inteiro sem reparar nos pontilhados daria a impressão de ser um hexágono, mas reparando as cores e os pontilhados era possível ver o cubo, nesse momento um aluno falou "é mesmo!" e assim percebemos a dificuldade que uns tem em relação a essas estruturas mas também o aguçamento de outros que conseguem enxergar mesmo antes de explicarmos.

Em seguida fizemos uma breve revisão dos tópicos de Geometria Plana que serviriam de base para ao estudo de área e volume na Geometria Espacial. Perguntamos o que lembravam sobre Polígonos, alguns responderam falando nomes de figuras planas como o quadrado, triangulo, e daí perguntamos o que teriam em comum, responderam características

como lados, área. A partir daí iniciamos nossa revisão lembrando dos elementos, nomenclaturas e formulas. Partimos então para o estudo de Geometria Espacial, mostrando que aquilo revisado seria muito utilizado e quão importante é essa ligação de conhecimentos de um conteúdo para outro no processo de ensino e aprendizagem.

#### <span id="page-47-1"></span>**6.1 Atividade com o POLY**

O modelo está no (APÊNDICE 3).

Foi entregue a cada aluno uma atividade. Primeiramente deixamos os alunos à vontade para explorar o programa, se familiarizar. Muitos alunos mexeram bastante com seus olhos curiosos para desvendar o *software*.

O legal foi que os próprios alunos sentiam a necessidade de responder a lista e ficavam socializando com os colegas sobre as questões e além de tudo utilizaram o material da escola para conseguirem responder, isso mostra a grande motivação existente em cada.

# <span id="page-47-2"></span>**6.1.1 Atividade 1**

<span id="page-47-0"></span>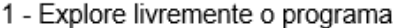

**Quadro 9: Primeira questão da atividade com o** *software* **POLY.**

Para haver aprendizagem significativa são necessárias duas condições. Em primeiro lugar, o aluno precisa ter uma disposição para aprender: se o indivíduo quiser memorizar o conteúdo arbitrária e literalmente, então a aprendizagem será mecânica. Em segundo, o conteúdo escolar a ser aprendido tem que ser potencialmente significativo, ou seja, ele tem que ser lógica e psicologicamente significativo: o significado lógico depende somente da natureza do conteúdo, e o significado psicológico é uma experiência que cada indivíduo tem. Cada aprendiz faz uma filtragem dos conteúdos que têm significado ou não para si próprio. (PELIZZARI, p. 2, 2002).

A atividade proposta serviu para consolidar e organizar seus conhecimentos para estarem preparados e seguros em visualizá-los em problemas. As respostas foram variadas e ricas em descrição.

#### <span id="page-48-2"></span>**6.1.2 Atividade 2**

A escola que foi realizada a pesquisa tinha um laboratório organizado por 5 filas nas horizontais e isso facilitou para os alunos socializarem e questionarem suas respostas e também para responsabilizar cada fileira de estudar o prisma de base triangular, de base pentagonal, de base hexagonal, de base octogonal e de base decagonal que foram os exemplos do *software*.

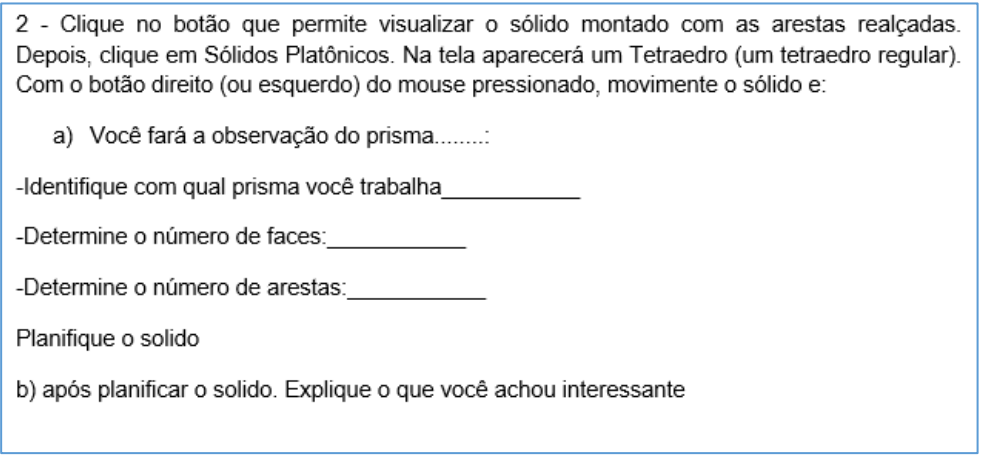

**Quadro 10: Questão para determinar respostas com a ajuda do POLY.**

<span id="page-48-1"></span>Na questão 2 esperávamos que os alunos tivessem habilidade de identificar o prisma, o número de faces, o número de arestas e explicar porque a planificação é importante em resolução de problemas e visualização.

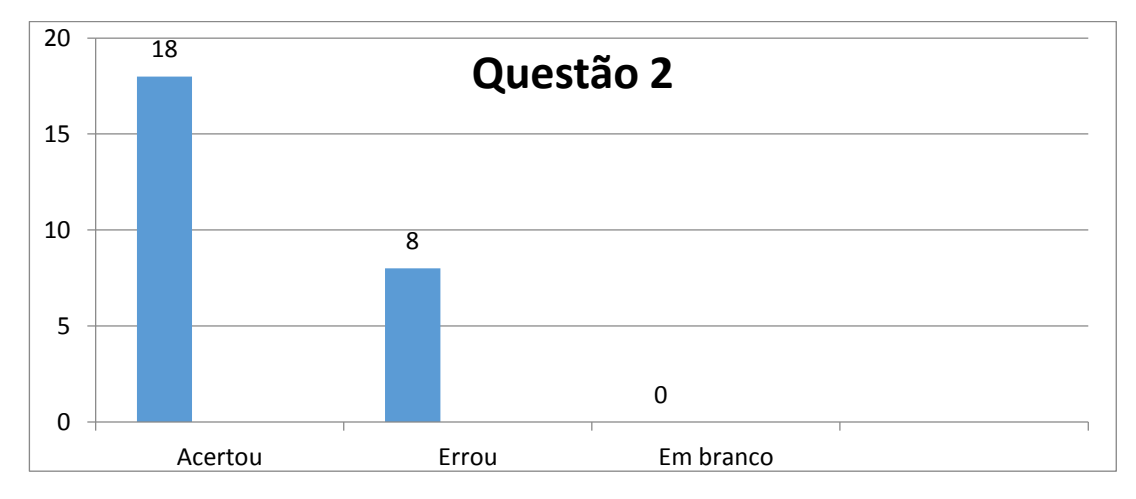

<span id="page-48-0"></span>**Gráfico 7: Frequência absoluta dos acertos, erros e em questão 2 com POLY.**

Fonte: ALVES, L. P. L. (2015). Plotado com o *software Excel.*

De acordo com o gráfico, 69% dos alunos tiveram êxito em suas resoluções, pudemos perceber que muitos alunos acharam interessante a planificação do solido como mostra o gráfico 7.

bournantos gue focilita

**Quadro 11: Resposta de aluno em relação ao item b da segunda questão.**

<span id="page-49-1"></span>No quadro 11 é percebido que o aluno coloca sua explicação com ajuda do software em como o sólido vai se comportar depois que é planificado e justificar o que ele achou.

Essa questão muitos alunos descobriram que os vértices são contados em um prisma quando tem o encontro de duas faces, eles perguntavam sobre o *software* e sobre o conteúdo a todo momento.

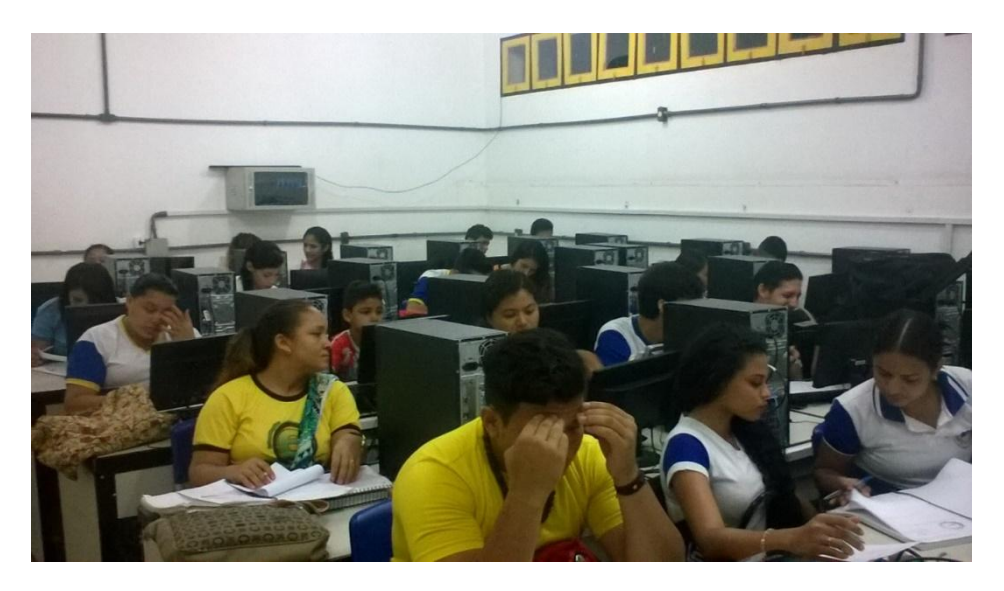

**Figura 12: Alunos pesquisando envolvidos com o descobrimento sobre o POLY.**

#### Fonte: AQUINO, G.K.S.(2015).

<span id="page-49-0"></span>Mesmo com esses alunos estudando à noite, percebemos o envolvimento com a atividade.

<span id="page-49-2"></span>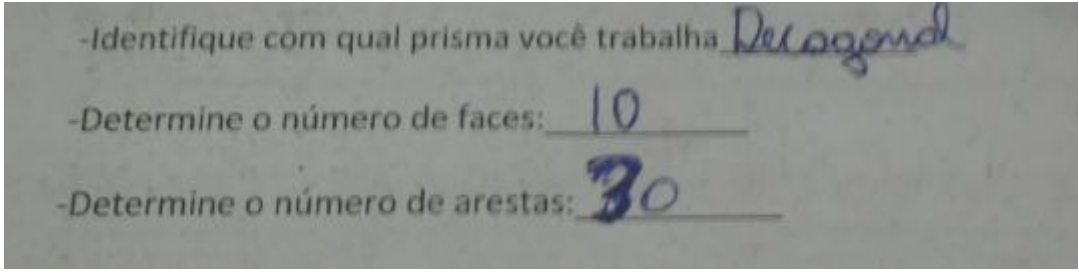

**Quadro 12: Resposta de aluno.**

Os erros identificados correspondem a uma resistência que têm de não considerar as bases como faces, pois contavam somente as faces laterais.

## <span id="page-50-2"></span>**6.1.3 Atividade 3**

Este tipo de questão em que o aluno tem que argumentar é excelente para perceber como o aluno entendeu sobre prisma.

3 - Explique o que é um prisma e identifique seus elementos principais

**Quadro 13: Questão para determinar respostas com a ajuda do POLY.**

<span id="page-50-1"></span>Na questão 3 esperava-se que a partir da visualização e a exploração das ferramentas do *software* no solido, os alunos identificassem e explicassem o que é um prisma.

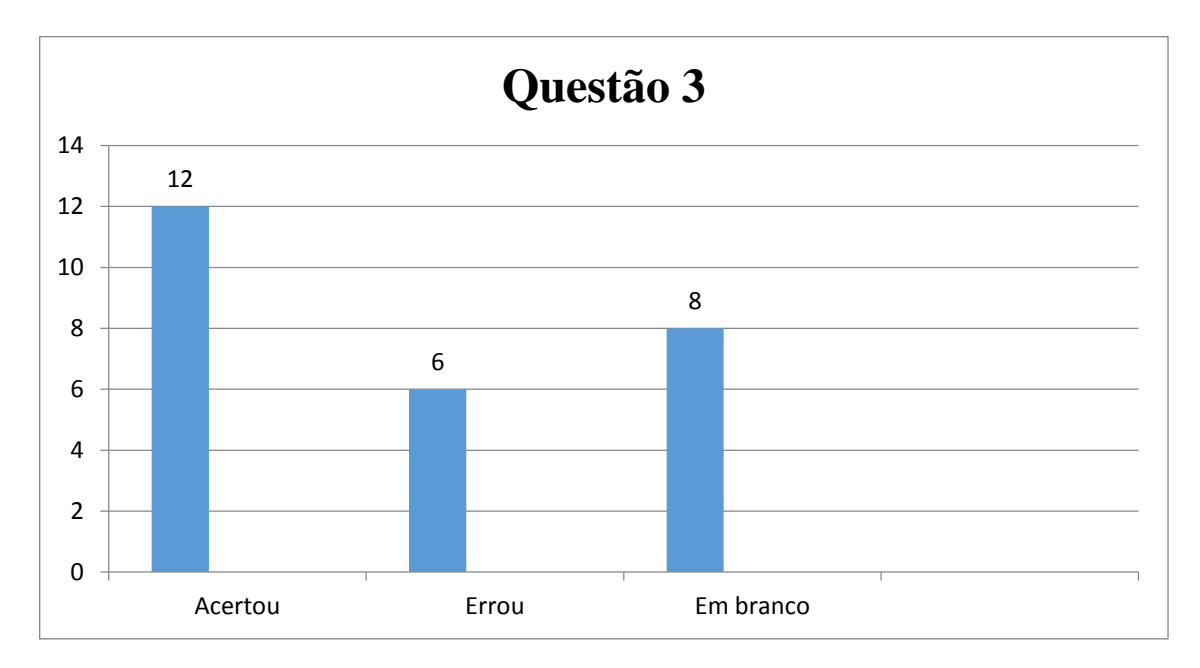

**Gráfico 8: Frequência absoluta dos acertos, erros e em questão 3 com POLY.**

Fonte: ALVES, L. P. L. (2015). Plotado com o *software Excel.*

<span id="page-50-0"></span>A partir do gráfico 46% dos alunos conseguiram acertar ou colocar alguma evidencia de que tinham entendido sobre prisma, enquanto que ainda 31% deixaram em branco.

 $odo.$  $k20$ Kermede  $100$ Nezria  $2021$ 

#### **Quadro 14: Resposta de aluno.**

<span id="page-51-0"></span>O quadro 14 mostra uma resposta bem formalizada, essa resposta se trata de uma aluna que estava socializando com a colega ao lado sobre o conceito de prisma, nesse instante ela chamou uma das mediadoras e disse que já sabia explicar sobre o que era um prisma, foi uma experiência muito rica e dinâmica.

formado por torma

#### **Quadro 15: Resposta de aluno.**

<span id="page-51-1"></span>Percebemos que alguns responderam com uma confusão os termos poliedro com polígono em suas respostas, como mostra a figura abaixo.

# <span id="page-51-3"></span>**6.1.4 Atividade 4**

Atividade que os alunos escrevem com suas palavras os comandos do *software.*

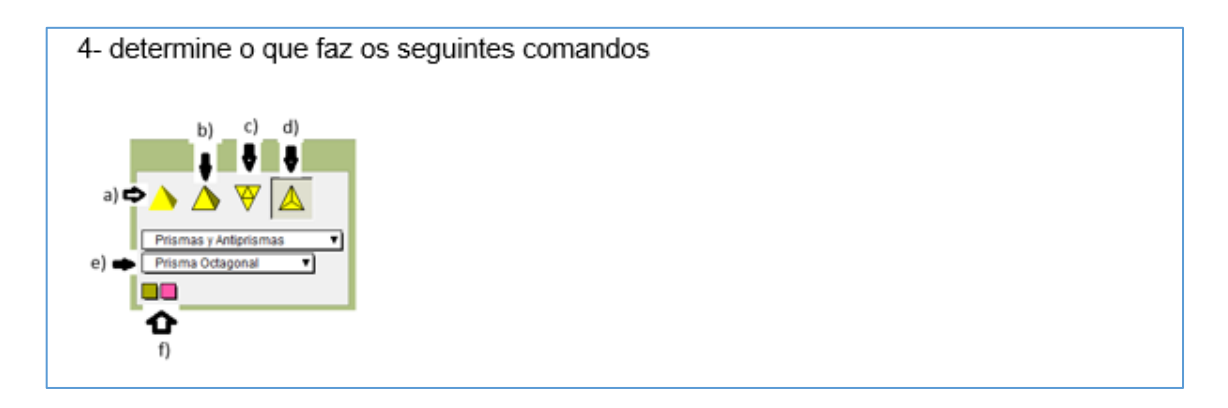

#### **Quadro 16: Questão da atividade do** *software* **POLY.**

<span id="page-51-2"></span>Na questão 4, foi avaliado como eles identificariam os comandos do *software* POLY, 89% acertaram.

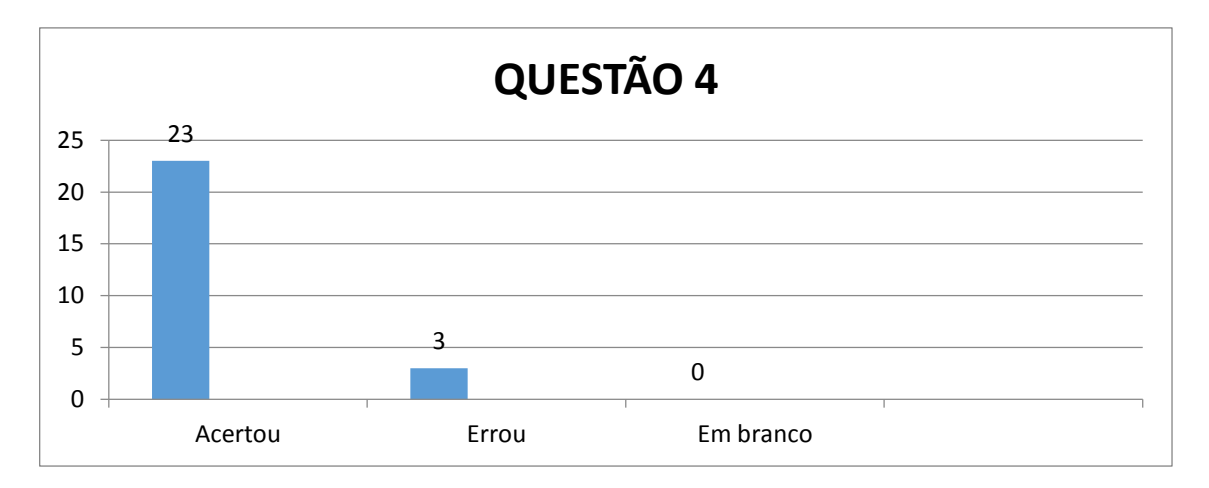

**Gráfico 9: Frequência absoluta dos acertos, erros e em questão 4 com POLY.**

<span id="page-52-0"></span>Fonte: ALVES, L. P. L. (2015). Plotado com o *software Excel.*

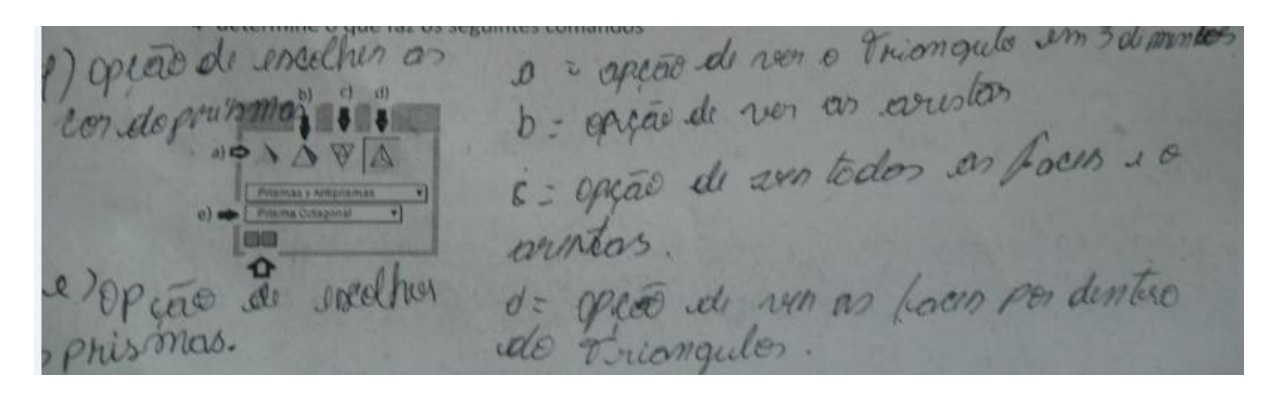

#### **Quadro 17: Resposta de aluno.**

<span id="page-52-1"></span>Para Lorenzato (2008) "Palavras não alcançam o mesmo efeito que conseguem objetos ou imagens, estáticos ou em movimento. Palavras auxiliam mas não são suficientes para ensinar"

Um dos aspectos que podemos observar quando um aluno está motivado para aprender é seu envolvimento com a atividade proposta, nas questões todos os alunos tentaram responder, percebemos interesse pois sempre nos pediam auxilio ou faziam perguntas esclarecendo dúvidas. Cada fileira ficou com uma figura para analisar, percebemos interação entre os alunos de mesma fileira para responder as questões, muitos questionavam as respostas um dos outros, o que é importante para a interação de informações, ainda o contato de poder rotacionar, deixar em três dimensões, planificar, pôde esclarecer dúvidas e identificar possíveis dificuldades de visualização quando desenhadas no quadro, como exemplo quando planificados, ao contar quantidade de arestas, uma delas deverá ser contada uma vez, pois cada uma une duas faces. Outra observação foi a de conseguirem identificar e organizar e esclarecer ideias sobre o conceito de prismas que tinham na atividade de sondagem e explicação do conteúdo dado na aula anterior.

## <span id="page-53-1"></span>**6.2 explorar o volume com o material dourado**

Segundo Fainguelernt (1999, apud. SILVA) "Visualização geralmente refere-se à habilidade de perceber, representar, transformar, descobrir, gerar, comunicar, documentar e refletir sobre as informações visuais".

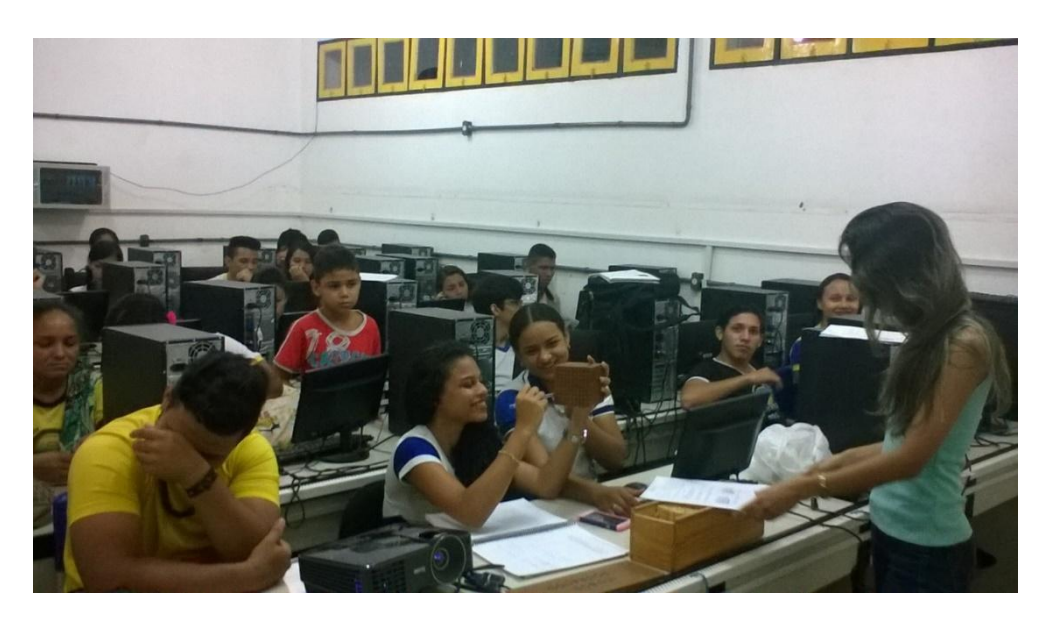

**Figura 13: Alunos envolvidos na quantidade de cubos associado ao volume de prismas.**

Fonte: ALVES, L. P. L. (2015).

<span id="page-53-0"></span>Ao apresentarmos o material dourado aos alunos, todos ficaram atentos como se parecesse que estávamos mostrando algo novo, e até poderia ser, uns pediram para mexer nos cubos e iniciaram uma contagem nos cubos de diferentes tamanho do material, a partir daí perguntamos se num cubo menor conseguiram calcular quantos cubinhos estavam presentes, ao encontrarem o cubo maior manifestaram grande dificuldades para contar cada cubinho, então partindo daí perguntamos que se tivesse uma formula para calcular cubos grandes como aquele seria melhor ou não, uns concordaram e acrescentaram a importância de ter formulas, para ficar mais prático. Em seguida perguntamos como seria uma estratégia para contar os cubos menores sem ter que contar um a um, uns falaram que as laterais deles tinham mesmas quantidades de cubo, depois outro aluno falou que poderia então multiplicar as medidas laterais três vezes que daria o resultado. E daí iniciamos o nosso estudo de volume.

Segundo Moysés (2007, apud. SILVA, 2009), "essa prática é importante, pois o aluno, ao tentar traduzir para o outro o seu pensamento, acaba aprendendo, pois tem de organizar seu pensamento, transformando-o em palavras".

Resumidamente é um passo importante para ser realizada a aprendizagem que fique fixada na mente do aluno através de um significado importante, todos os resultados são avaliados como satisfatórios sendo que o aluno consciente ou espontaneamente tome frente ao tentar entender e posteriormente explicar sempre que for necessário para quem for e no momento que achar necessário.

# <span id="page-55-0"></span>**7 CONSIDERAÇÕES FINAIS**

Através deste trabalho percebemos que ainda há fortes dificuldades na aprendizagem Matemática, pudemos fazer essa analise a partir de diagnósticos feitos e relatados pelo desenvolvimento do mesmo. A teoria de Ausubel ofereceu uma fundamental contribuição, pois trata da Aprendizagem Significativa, e nos orientou para cada passo dado.

Em nossa busca para averiguar quais os conhecimentos já existentes nos alunos, identificamos forte a presença da aprendizagem mecânica, dificuldades com relação ao conteúdo, falta de significação e consequentemente desmotivação.

São vários os fatores que geram a desmotivação mas nesse caso era a falta de relação do conteúdo com a realidade do aluno, elaborar metodologias diferenciadas para os conteúdos, eles precisavam perceber o quanto a matemática faz parte da vida do ser humano, da vida deles, descobrir que há outras formas de aprender, não só quadro, pincel, conceitos e contas. Então a proposta foi promover uma revisão-base partindo do conhecimento prévio que tinham (conceito, imagem, figura), apresentamos aplicações no cotidiano e após relembramos alguns conceitos e cálculos de áreas. O momento foi de interação dos conhecimentos, surpresas quanto as aplicações. O comportamento deles foi outro, diferente e descontraído.

Após essa revisão prosseguimos para a introdução da geometria espacial - volume, procuramos utilizar o material dourado para introduzir esse conceito, como já comentado no tópico do material dourado, outra vez percebemos comportamentos diferentes, mais positivos, como questionamentos, estratégias, troca de ideias, confiança.

O problema na identificação de elementos/propriedades na geometria espacial por parte dos alunos fez com que fossem investigados *softwares* para auxiliar na explicação sobre o conteúdo, o envolvimento do aluno e o desenvolvimento de seu conhecimento. Por isso, analisado e escolhido como o ideal para a introdução do trabalho, o *software* POLY serviu por ser um aplicativo de fácil manuseio e investigação pelos comandos existentes em si, além de servir como um aplicativo preparado para enriquecer as alterações compostas em uma figura tridimensional para figuras planas além de suas cores evidenciadas em cada polígono representarem as bases e faces laterais de um prisma, e identificar sólidos com suas classificações através de suas bases e observar as direções formadas pelas rotações dos prismas é também uma possibilidade que o *software* POLY sendo um aplicativo que apresenta oportunidades dos alunos descobrirem por si só seus benefícios, além disso também tem entre

uma das línguas traduzidas o espanhol, então destacar e traduzir o entendimento de comandos das barras de tarefas foi uma forma de motiva-los a conhecer o *software* aliado a matemática. Essa outra metodologia proporcionou curiosidades para aprender a manusear o programa, e ainda a esclarecer dúvidas que não ficaram claras quando as figuras em uma dimensão e ainda o quanto podem confundir quando não desenhadas corretamente.

A cada etapa do conteúdo tentamos experimentar recursos/metodologias variados, de acordo com as necessidades diagnosticadas, e analisamos o quanto isso desperta no aluno curiosidade sobre o que o professor vai fazer em cada aula, saindo da "mesmice" de sempre. Os resultados obtidos foram satisfatórios, pudemos resgatar a motivação nos alunos e consequentemente a confiança para interagir com os colegas e o professor, além de promover a significação antes não contemplada na abordagem dos conteúdos.

Podemos concluir nessa pesquisa que não existe um modelo para se aplicar em sala de aula, mas os caminhos, que são a criatividade do professor e a sintonia entre seus alunos. O professor sempre deve estar atento as constantes atualizações, reinventar seus métodos e trocar sempre informações com colegas da área.

#### <span id="page-57-0"></span>**REFERENCIAS**

ALPHA, Fotografia dos elementos do prisma [<http://alpha03net.tripod.com/prisma.html>](http://alpha03net.tripod.com/prisma.html) acesso em 19/04/2015CALD'NAZZA, Fotografia do prisma [<http://www.caldnazza.com/2012/11/perspectiva](http://www.caldnazza.com/2012/11/perspectiva-isometrica.html#.VmTQYXarTIU)[isometrica.html#.VmTQYXarTIU>](http://www.caldnazza.com/2012/11/perspectiva-isometrica.html#.VmTQYXarTIU) acesso em 19/04/2015.

DANTE, L.R. **Matemática**, volume único, 1 ed. São Paulo: Ática, 2005.

JFDURAN, MATERIAL DOURADO[<http://praticaspedagogicas.com.br/blog/?cat=148>](http://praticaspedagogicas.com.br/blog/?cat=148) acesso em 19/04/2015

JULIANI, K.S. **Geometria espacial uma visão do espaço para a vida.** Londrina 2008

JUVENIL, A, Fotografia de perspectiva [<http://www.sobrearte.com.br/desenho/perspectiva/>](http://www.sobrearte.com.br/desenho/perspectiva/) acesso em19/04/2015

GUDER, D.; NOTARE, M. R. **Reflexão e pesquisa na formação de professores de matemática**: estudando geometria de maneira mais significativa. Porto Alegre: Evangraf: UFRGS, 2011.

GUEDES, F. F. S.; CARVALHO, C. V. A. **CONSTRUFIG3D e VISUALFIG3D:** softwares potencialmente significativos para o ensino da geometria espacial. 2012. IEZZI, G. et. al. **Matemática ciências e aplicações**.2 ed. São Paulo:Atual,2004.

MARTINS, A.F.P.; MENDES, I.A. **Tendências em educação matemática.** Natal: Edufrn, 2006.

MEC, Banco internacional de objetos educacionais. **Net,** Brasil, 2008 <http://objetoseducacionais2.mec.gov.br/handle/mec/7004> acesso em19/04/2015

MORAES, R. M. **A teoria da aprendizagem significativa – tas** 2007.

MOREIRA, M. A.; **Unidades de enseñanza potencialmente significativas** Aprendizagem Significativa em Revista/Meaningful Learning Review – V1(2), pp. 43-63, 2011 acesso em 19/04/2015

OLIVEIRA, J. W. S. **Uma nova abordagem no ensino da geometria espacial** Mestrado Profissional em Matemática Maranhão,2013.

PELIZZARI, A. et al. **Teoria da aprendizagem significativa segundo Ausubel** Rev. PEC, Curitiba, v.2, n.1, p.37-42, jul. 2001-jul. 2002 acesso em 19/04/2015

RUBIÓ, A. P.; FREITAS, L. M. T. **Matemática e suas tecnologias**. São Paulo; IBEP,2005

RONCA, A.C.C. **Teorias de ensino: A contribuição de David Ausube**l.1994

SILVA, H. R.; SOUZA, J. P. V.; SANTOS, P. E. S.; **A importância da visualização na geometria**: um estudo de seções de prismas. 2. ed. Campos dos Goytacazes: RJ: [s.n.], 2009 acesso em 21/06/2015

SILVA, S. A.; ARAUJO, J.A.A. **Maria montessori e a criação do material dourado como intrumento metodológico para o ensino de matemática nos anos iniciais da escolarização** [<http://www.uems.br/eventos/semana/arquivos/31\\_2011-09-05\\_14-28-02.pdf>](http://www.uems.br/eventos/semana/arquivos/31_2011-09-05_14-28-02.pdf) acesso em 19/04/2015

VUELMA, C. A.; GARCIA V. C.; TREVISAN V. **Reflexão e pesquisa na formação de professores de matemática**: ensino de áreas e volumes: articulação do mundo físico com os objetos geométricos e suas representações. Porto Alegre: Evangraf: UFRGS, 2011.

<span id="page-59-0"></span>**APÊNDICES**

APÊNDICE 1:TESTE DE SONDAGEM

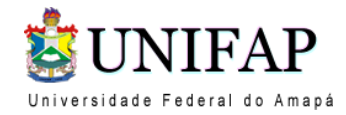

Universidade Federal do Amapá Reitora: Eliane Superti Discentes: Greyce Kelly Silva Aquino Larissa Priscila de Lima Alves Aluno:

# **Questionário de Sondagem**

- 1. Quais os elementos de um prisma?
- 2. Quais os polígonos em que você sabe calcular área?
- 3. Agora escreva a formula da área de cada polígono da questão anterior.
- 4. Identifique que poliedro regular é e quais seus elementos.

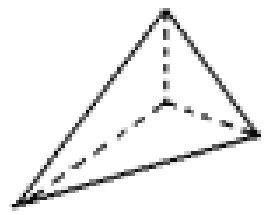

5. Planifique o poliedro regular da questão anterior.

6. Quais o poliedros regulares que você conhece?

APÊNDICE 2: SLIDES

" Um estudo consciente sobre prisma"

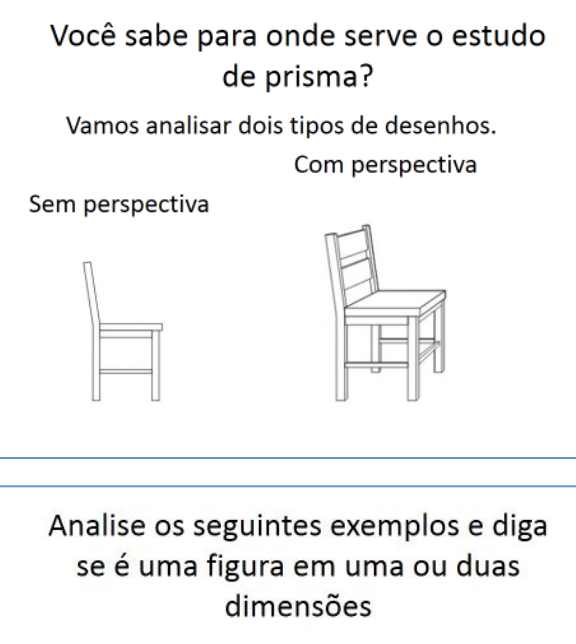

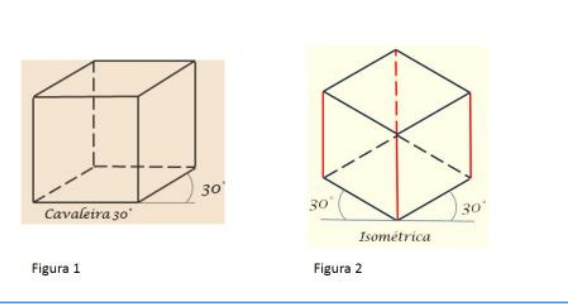

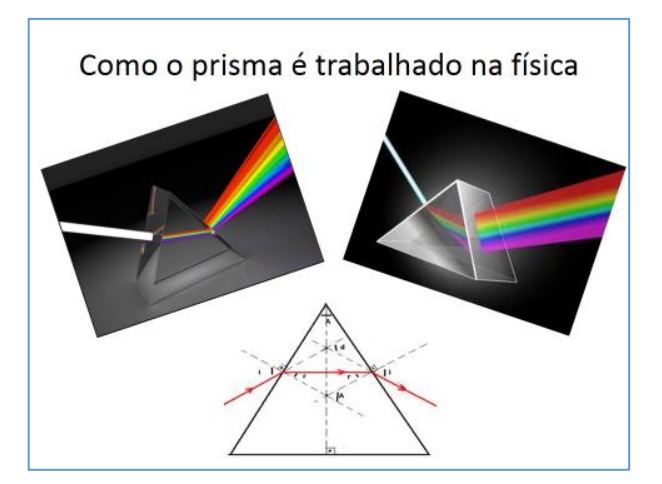

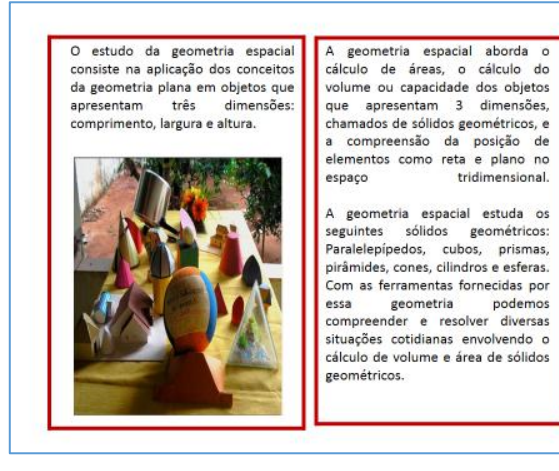

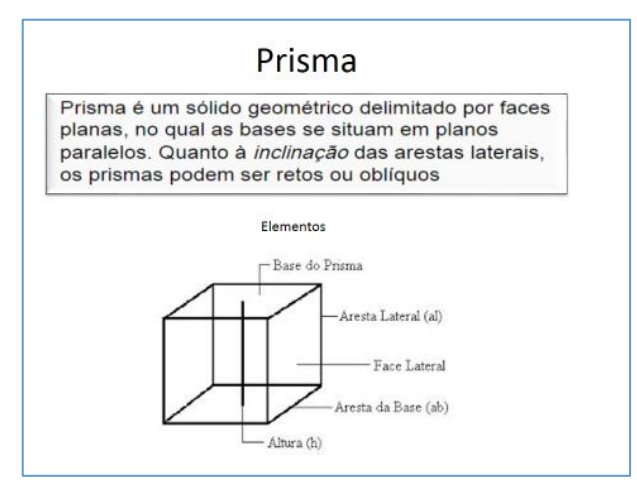

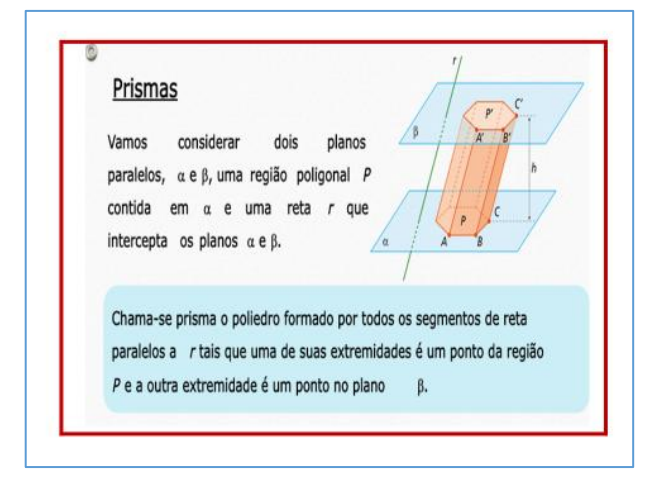

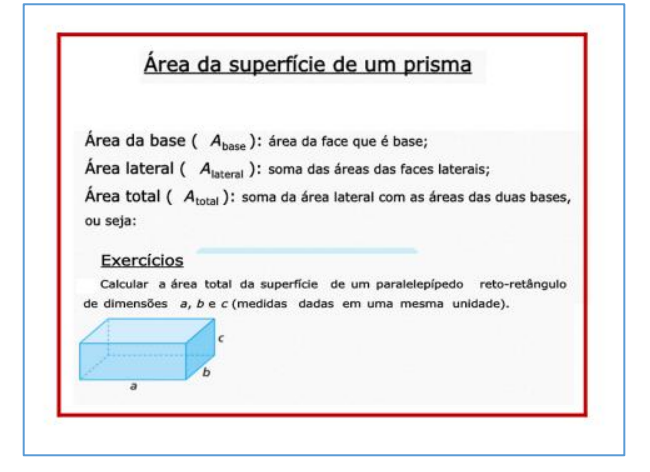

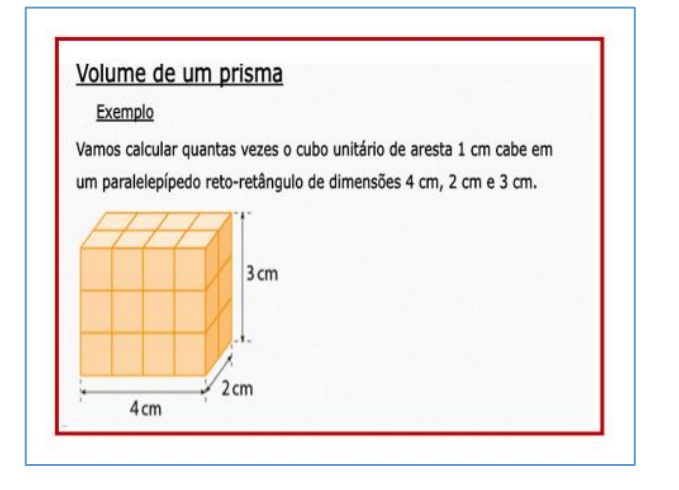

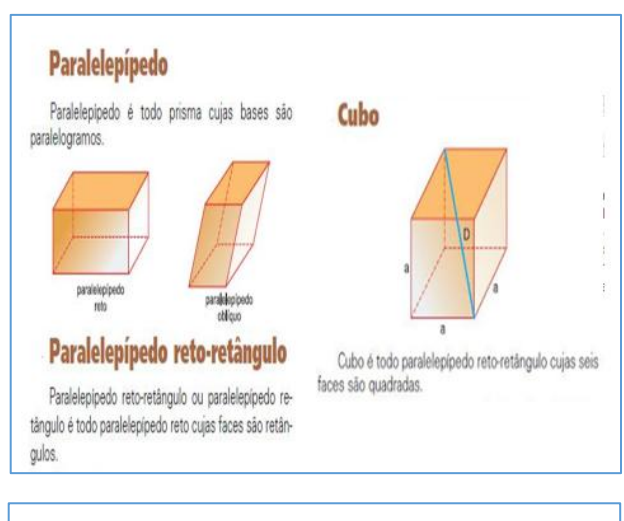

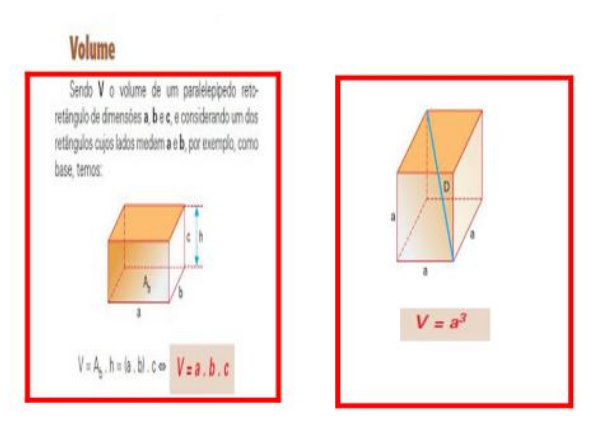

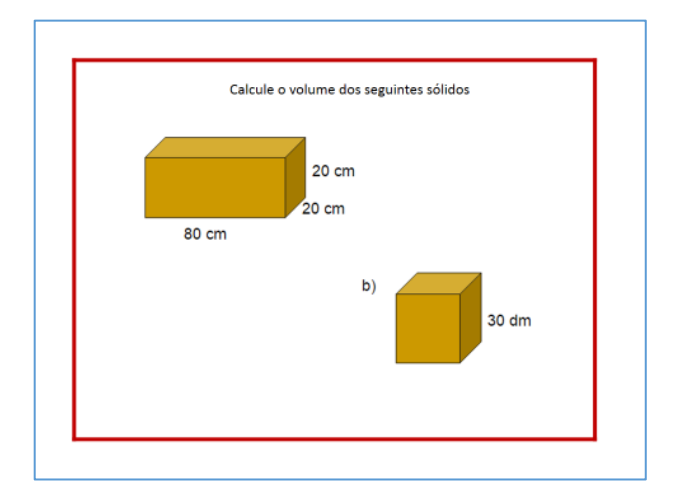

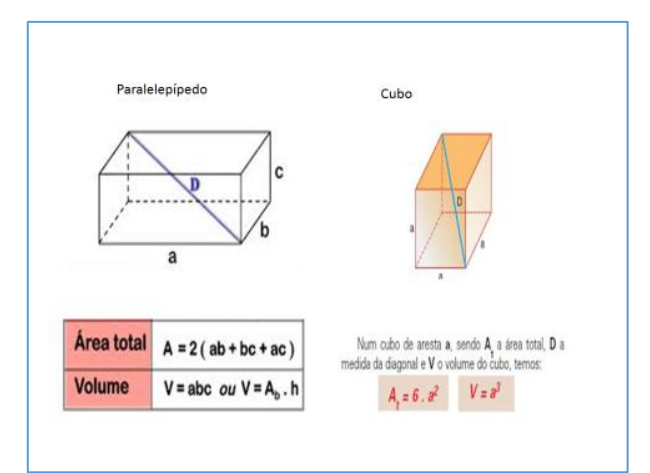

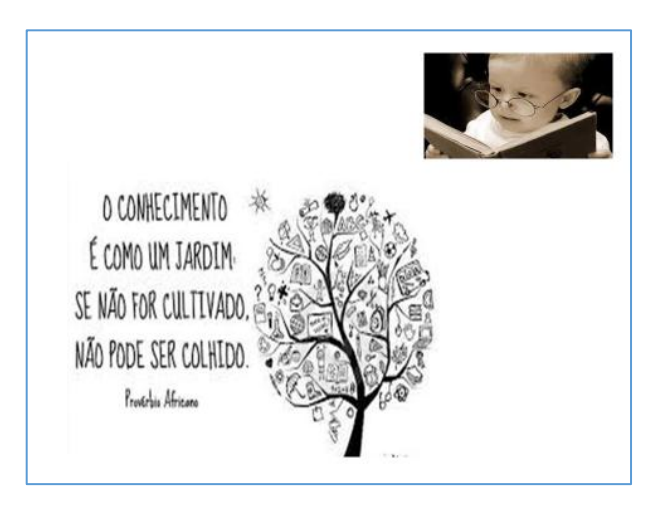

APÊNDICE 3: QUESTIONÁRIO DE SONDAGEM COM O APLICATIVO POLY

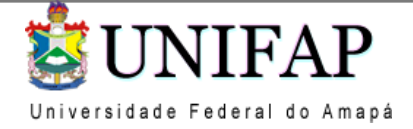

Universidade federal do amapá

Reitora: Eliane Superti

Discentes: Greyce Kelly Silva Aquino

Larissa Priscila de Lima Alves

Aluno:

#### Questionário de sondagem com o aplicativo POLY

O resultado dessa pesquisa será relevante para a estruturação e apresentação do TCC que será analisado pelos professores da UNIFAP de matemática, por isso, preste bastante atenção sobre cada questão realizada, faça as atividades com calma, você através desse papel será encaminhado a explorar e entender como funciona o seguinte aplicativo.

1 - Explore livremente o programa

2 - Clique no botão que permite visualizar o sólido montado com as arestas realçadas. Depois, clique em Sólidos Platônicos. Na tela aparecerá um Tetraedro (um tetraedro regular). Com o botão direito (ou esquerdo) do mouse pressionado, movimente o sólido e:

a) Você fará a observação do prisma........:

-Identifique com qual prisma você trabalha

-Determine o número de faces:

-Determine o número de arestas:

Planifique o solido

b) após planificar o solido. Explique o que você achou interessante

3 -Explique o que é um prisma e identifique seus elementos principais

.................................................................................................................................................................... ....................................................................................................................................

4- determine o que faz os seguintes comandos

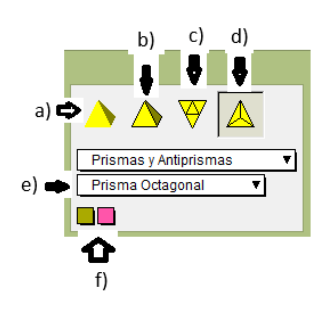